# thread creation / POSIX / process management

# **Changelog**

21 January 2020 (between 12:30pm and 3:30pm lecture): added alternate version of typical pattern slide

#### **last time**

handling non-system-call exceptions

context switching in xv6

swtch(A, B): save A's regs on A's stacks; read B's regs from B's stacks trick: use return address for swtch call to save/restore program counter trick: use swtch call to save/restore caller-saved regs trick: A, B represented by (kernel) stack pointers user part: save/restore regs on trap() entry/exit extra stuff to handle address space switch

## **first call to swtch?**

one thread calls swtch and

…return from another thread's call to swtch

…using information on that thread's stack

## **first call to swtch?**

one thread calls swtch and

…return from another thread's call to swtch

…using information on that thread's stack

what about switching to a new thread?

trick: setup stack as if in the middle of swtch write saved registers  $+$  return address onto stack

avoids special code to swtch to new thread (in exchange for special code to create thread)

```
static struct proc*
allocproc(void)
\overline{A}...
  sp = p->kstack + KSTACKSIZE;
  // Leave room for trap frame.
  sp -= sizeof *p->tf;
```
p−>tf = (struct trapframe\*)sp;

struct proc  $\approx$  process p is new struct proc p−>kstack is its new stack (for the kernel only)

```
// Set up new context to start executing at forkret,
// which returns to trapret.
sp = 4;*(uint*)sp = (uint)trapret;
```

```
sp −= sizeof *p−>context;
p−>context = (struct context*)sp;
memset(p−>context, 0, sizeof *p−>context);
p−>context−>eip = (uint)forkret;
```
new kernel stack

```
static struct proc*
allocproc(void)
\overline{A}...
  sp = p−>kstack + KSTACKSIZE;
```

```
// Leave room for trap frame.
sp -= sizeof *p->tf;
p−>tf = (struct trapframe*)sp;
```

```
// Set up new context to start executing at forkret, \,// which returns to trapret.
sp = 4;*(uint*)sp = (uint)trapret;
```

```
sp −= sizeof *p−>context;
p−>context = (struct context*)sp;
memset(p−>context, 0, sizeof *p−>context);
p−>context−>eip = (uint)forkret;
```

```
static struct proc*
allocproc(void)
{
  ...
  sp = p−>kstack + KSTACKSIZE;
 // Leave room for trap frame.
```

```
sp -= sizeof *p->tf;
p−>tf = (struct trapframe*)sp;
```
new kernel stack

'trapframe' (saved userspace registers as if there was an interrupt)

```
// Set up new context to start executing at forkret, \,// which returns to trapret.
sp = 4;*(uint*)sp = (uint)trapret;
```

```
sp −= sizeof *p−>context;
p−>context = (struct context*)sp;
memset(p−>context, 0, sizeof *p−>context);
p−>context−>eip = (uint)forkret;
```
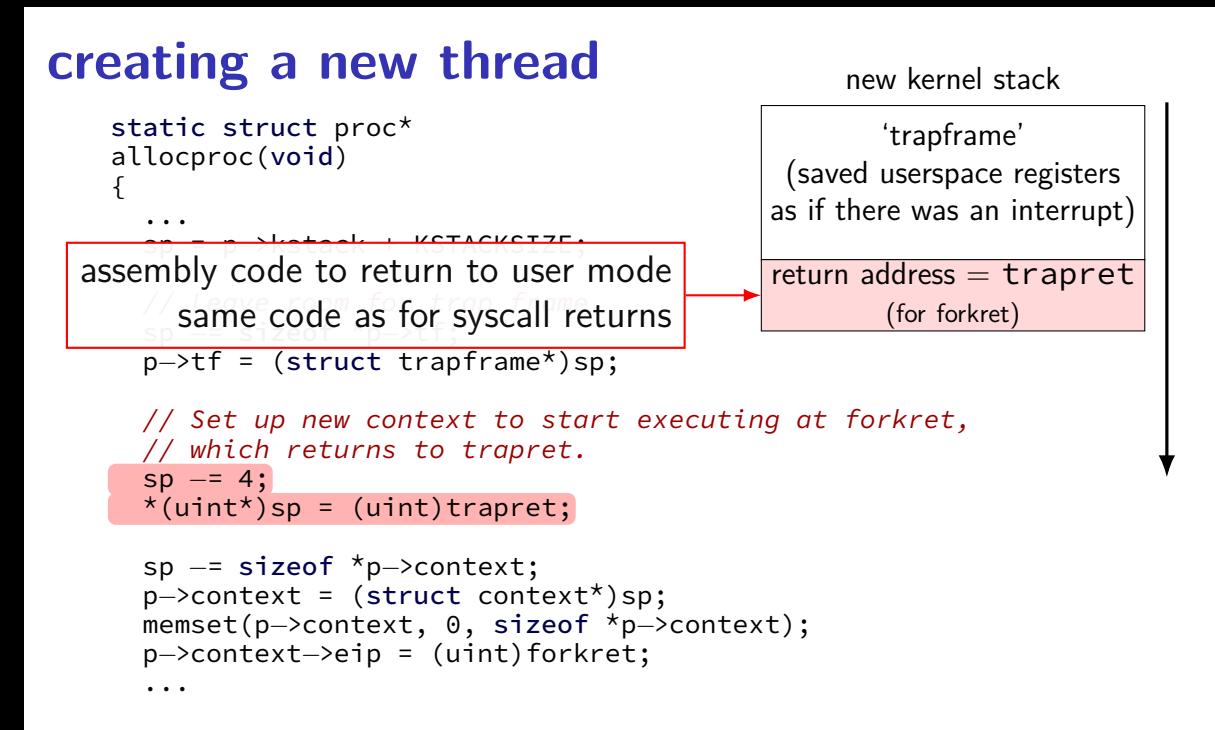

new kernel stack

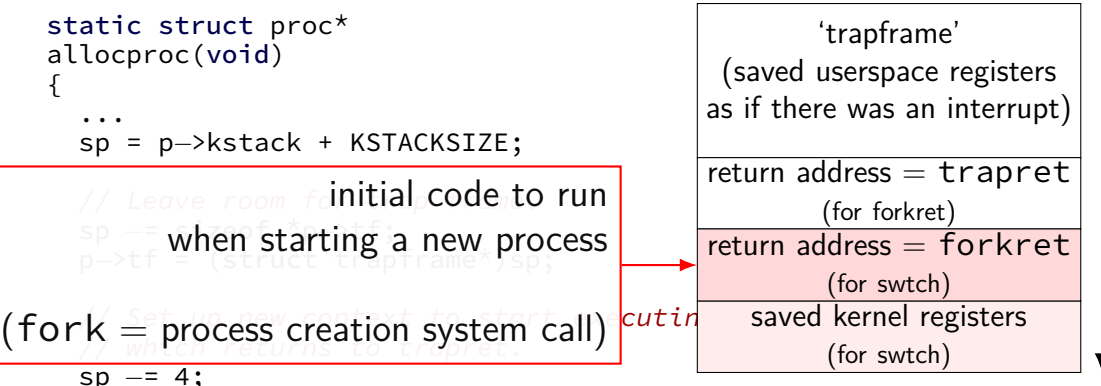

 $*(uint*)$ sp = (uint)trapret;

```
sp −= sizeof *p−>context;
p−>context = (struct context*)sp;
memset(p−>context, 0, sizeof *p−>context);
p−>context−>eip = (uint)forkret;
```
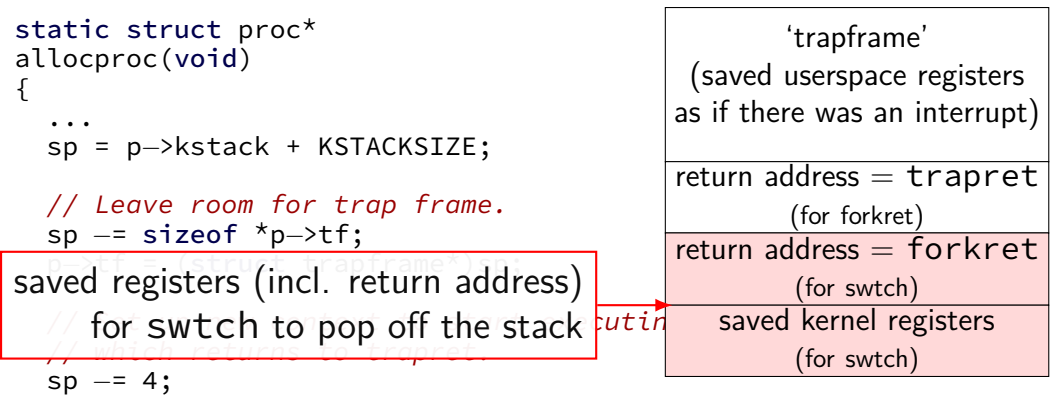

new kernel stack

 $*(uint*)$ sp = (uint)trapret;

```
sp −= sizeof *p−>context;
p−>context = (struct context*)sp;
memset(p−>context, 0, sizeof *p−>context);
p−>context−>eip = (uint)forkret;
```
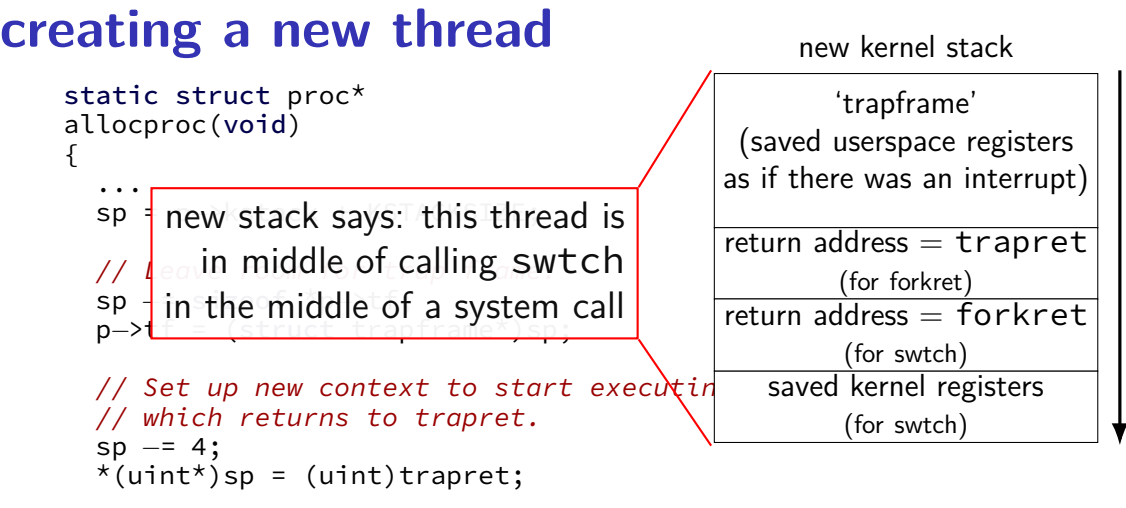

```
sp −= sizeof *p−>context;
p−>context = (struct context*)sp;
memset(p−>context, 0, sizeof *p−>context);
p−>context−>eip = (uint)forkret;
```
#### **process control block**

some data structure needed to represent a process

called Process Control Block

#### **process control block**

some data structure needed to represent a process

called Process Control Block

xv6: struct proc

```
struct proc {
 pde_t* pgdir; \frac{1}{2} // Page table<br>char *kstack; \frac{1}{2} // Bottom of
 enum procstate state; and the frocess state
 int pid; // Process ID
 struct proc *parent; // Parent process
 struct file *ofile[NOFILE]; // Open files
 struct inode *cwd; \frac{1}{2} // Current directory
};
```
uint sz; // Size of process memory (bytes) // Bottom of kernel stack for this process struct trapframe \*tf; <br>struct context \*context; // swtch() here to run process  $// switch() here to run process$ void \*chan;  $\frac{1}{2}$  // If non-zero, sleeping on chan int killed;  $\frac{1}{2}$  // If non-zero, have been killed char name[16]; // Process name (debugging)

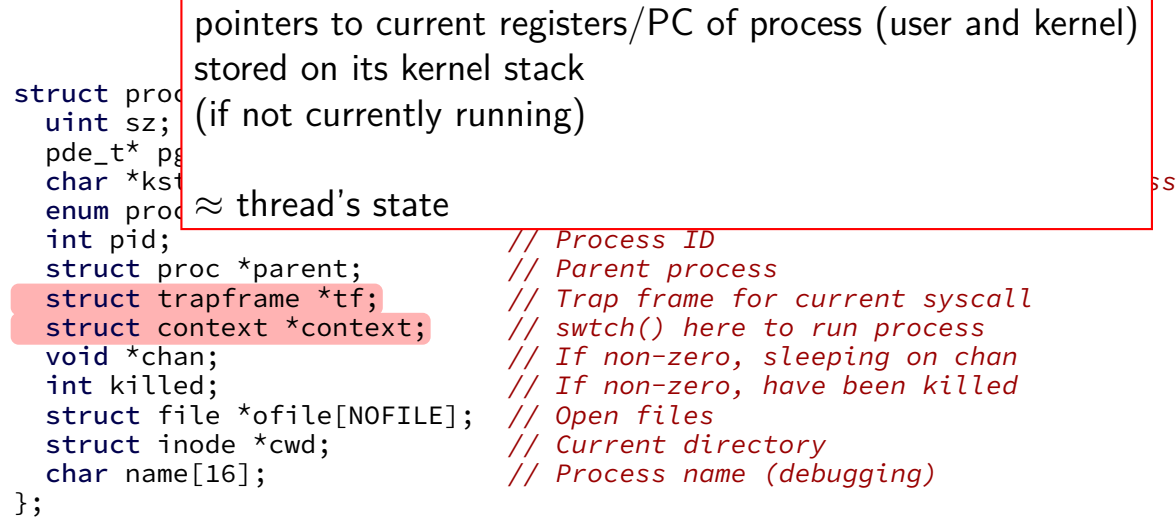

```
struct proc {
  pde_t* pgdir; \begin{array}{ccc} \text{pde\_t*} & \text{pgdir}; \\ \text{char} & \text{kstack}; \end{array} // Page table
  enum procstate state; and // Process state
  int pid; // Process ID
  struct proc *parent; // Parent process
  struct file *ofile[NOFILE]; // Open files
  struct inode *cwd; \frac{1}{2} // Current directory
  char name[16]; // Process name (debugging)
};
```
the kernel stack for this process every process has one kernel stack

uint sz; // Size of process memory (bytes) // Bottom of kernel stack for this process struct trapframe \*tf; <br>struct context \*context; // swtch() here to run process  $// switch() here to run process$ void \*chan;  $\frac{1}{2}$  // If non-zero, sleeping on chan int killed; // If non-zero, have been killed

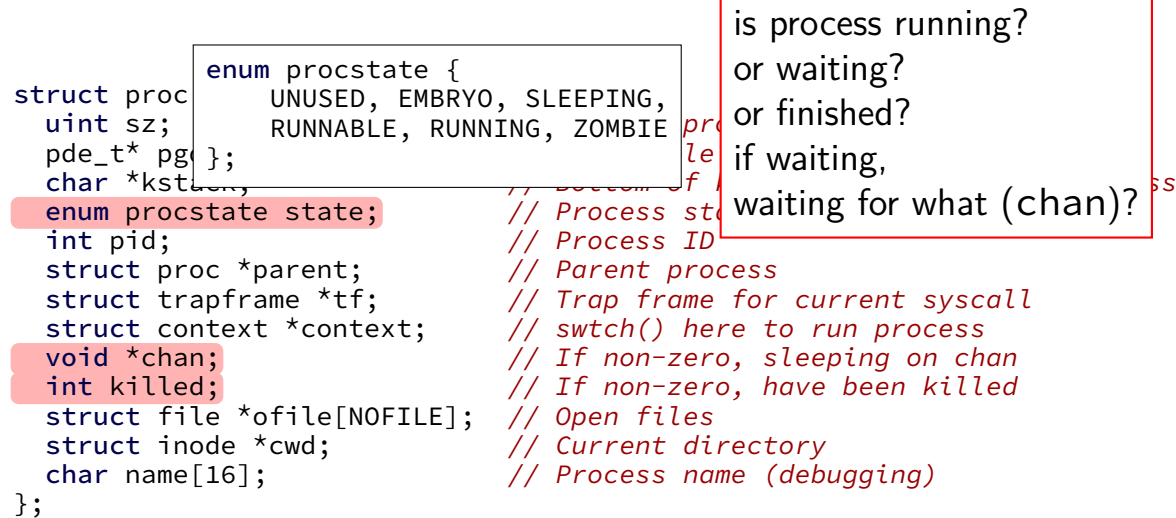

```
struct proc {
 pde_t* pgdir; \frac{1}{2} // Page table<br>char *kstack; \frac{1}{2} // Bottom of
 enum procstate state; // Process state
 int pid; \frac{1}{2} // Process ID
 struct proc *parent; // Parent process
 struct file *ofile[NOFILE]; // Open files
 struct inode *cwd; \frac{1}{2} // Current directory
 char name[16]; // Process name (debugging)
};
```
process ID

to identify process in system calls

uint sz; // Size of process memory (bytes) // Bottom of kernel stack for this process struct trapframe \*tf; <br>struct context \*context; // swtch() here to run process  $// switch() here to run process$ void \*chan;  $\frac{1}{2}$  // If non-zero, sleeping on chan int killed; // If non-zero, have been killed

```
struct proc {
  pde_t* pgdir; \begin{array}{ccc} \text{pde\_t*} & \text{pgdir}; \\ \text{char} & \text{kstack}; \end{array} // Page table
  enum procstate state; // Process state
  int pid; \frac{1}{\sqrt{2}} // Proclinform
  struct proc *parent; \frac{1}{2} Pare processes
  struct file *ofile[NOFILE]; // Open files
  struct inode *cwd; \frac{1}{2} // Current directory
};
```
uint sz; // Size of process memory (bytes) // Bottom of kernel stack for this process struct trapframe \*tf; // Trap pgdir — used by processor struct context \*context;  $\frac{1}{2}$  // swtc $\frac{1}{5}$  = used by OS only struct context \*context; // swtc<mark> sz — used by OS only the void \*chan; the videof</mark> structure on  $\frac{1}{2}$  or  $\frac{1}{2}$  fractional structure only the video of  $\frac{1}{2}$  or  $\frac{1}{2}$  fractional structure on  $\frac{1}{2}$  or  $\frac{$ int killed; // If non-zero, have been killed char name[16]; // Process name (debugging) of process memory (bytes)<br>table<br>m of kernel stack for this process<br>ss state<br>information about address space

information about open files, etc.

struct proc { pde\_t\* pgdir;  $\frac{1}{2}$  // Page table<br>char \*kstack;  $\frac{1}{2}$  // Bottom of enum procstate state; and // Process state int pid; // Process ID struct proc \*parent; // Parent process struct file \*ofile[NOFILE]; // Open files struct inode \*cwd;  $\sqrt{2}$  // Current directory };

uint sz; // Size of process memory (bytes) // Bottom of kernel stack for this process struct trapframe \*tf; <br>struct context \*context; // swtch() here to run process  $// switch() here to run process$ void \*chan;  $\frac{1}{2}$  // If non-zero, sleeping on chan int killed; // If non-zero, have been killed char name[16]; // Process name (debugging)

#### **process control blocks generally**

contains process's context(s) (registers, PC, …)

if context is not on a CPU (in xv6: pointers to these, actual location: process's kernel stack)

process's status — running, waiting, etc.

information for system calls, etc.

open files memory allocations process IDs related processes

# **xv6 myproc**

xv6 function: myproc()

retrieves pointer to currently running struct proc

#### **myproc: using a global variable**

```
struct cpu cpus[NCPU];
```

```
struct proc*
myproc(void) {
  struct cpu *c;
  ...
  c = mycpu(); /* finds entry of cpus array
                       using special "ID" register
                       as array index */
  p = c \rightarrow \text{proc};...
  return p;
}
```
### **this class: focus on Unix**

- Unix-like OSes will be our focus
- we have source code
- used to from 2150, etc.?
- have been around for a while
- xv6 imitates Unix

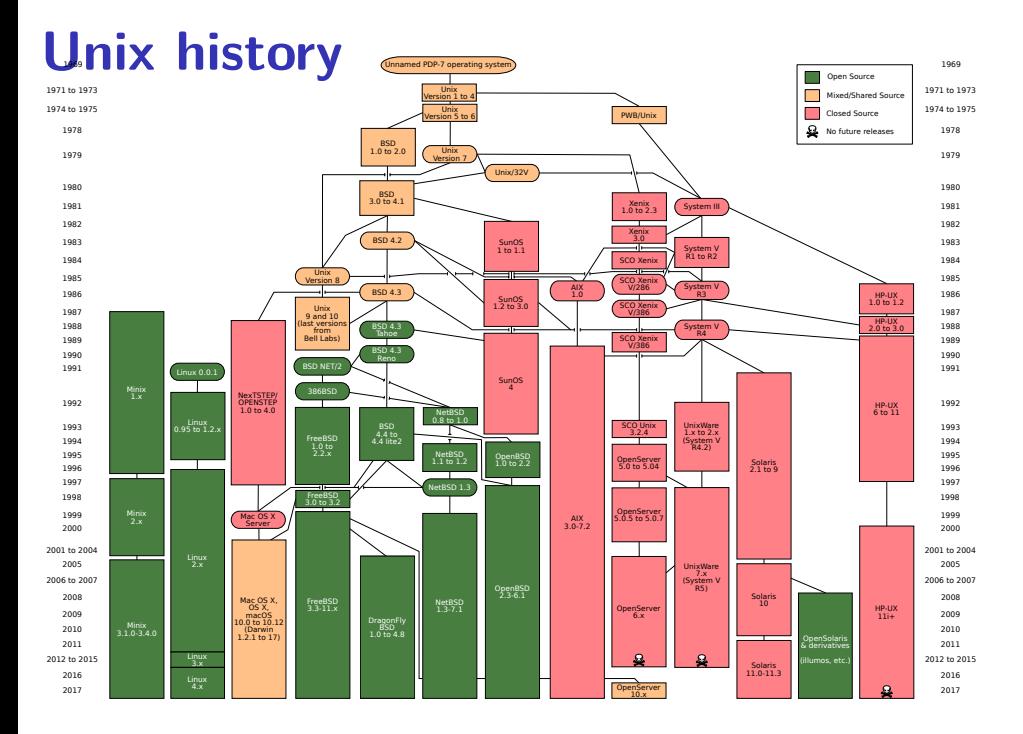

## **POSIX: standardized Unix**

Portable Operating System Interface (POSIX) "standard for Unix"

current version online:

http://pubs.opengroup.org/onlinepubs/9699919799/

(almost) followed by most current Unix-like OSes

…but OSes add extra features

…and POSIX doesn't specify everything

## **what POSIX defines**

#### POSIX specifies the library and shell interface source code compatibility

doesn't care what is/is not a system call…

doesn't specify binary formats…

idea: write applications for POSIX, recompile and run on all implementations

this was a very important goal in the 80s/90s at the time, Linux was very immature

## **POSIX process management**

essential operations

process information: getpid

process creation: fork

running programs:  $exec*$ 

also posix\_spawn (not widely supported), …

waiting for processes to finish: waitpid (or wait) process destruction, 'signaling': exit, kill

## **POSIX process management**

essential operations

process information: getpid

process creation: fork

running programs:  $exec*$ 

also posix\_spawn (not widely supported), …

waiting for processes to finish: waitpid (or wait) process destruction, 'signaling': exit, kill

## **getpid**

 $pid_t$  my\_pid =  $getpid()$ ; printf("my pid is %ld\n", (long) my\_pid);

### **process ids in ps**

cr4bd@machine:~\$ ps PID TTY TIME CMD 14777 pts/3 00:00:00 bash 14798 pts/3 00:00:00 ps

## **POSIX process management**

essential operations

process information: getpid

process creation: fork

running programs:  $exec*$ 

also posix\_spawn (not widely supported), …

waiting for processes to finish: waitpid (or wait) process destruction, 'signaling': exit, kill

## **fork**

#### $pid_t$  fork() — copy the current process

returns twice:

in parent (original process): pid of new child process in child (new process): 0

#### everything (but pid) duplicated in parent, child:

memory file descriptors (later) registers

## **fork and PCBs**

#### parent process control block memory

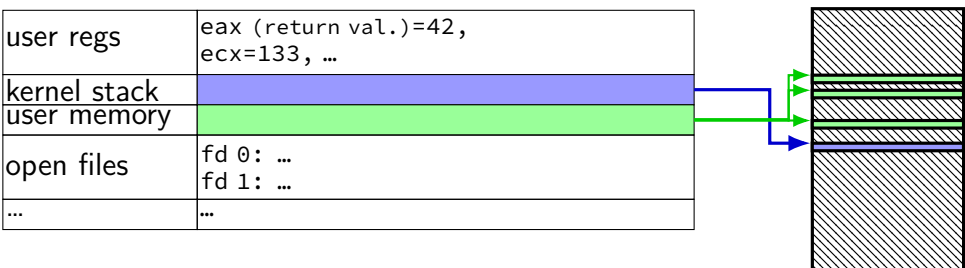

## **fork and PCBs**

#### parent process control block memory  $\begin{vmatrix} \text{user} \\ \text{eg} \\ \text{even} \end{vmatrix}$   $\begin{vmatrix} \text{eax} \\ \text{return} \\ \text{one} \end{vmatrix}$  regs ecx=133, … kernel stack ,,,,,,,,,,,,,,,,,,, user memory open files  $\begin{bmatrix} \n\text{fd} & 0 & \dots \\
\text{f} & \text{d} & \dots\n\end{bmatrix}$ fd 1: … … … copy child process control block  $\sqrt{r}$

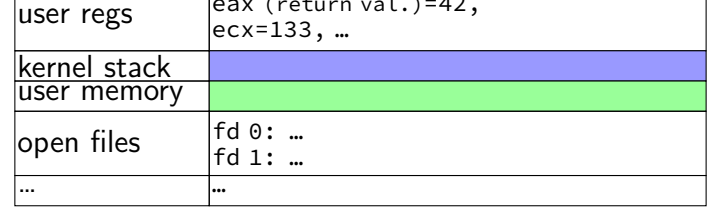
# **fork and PCBs**

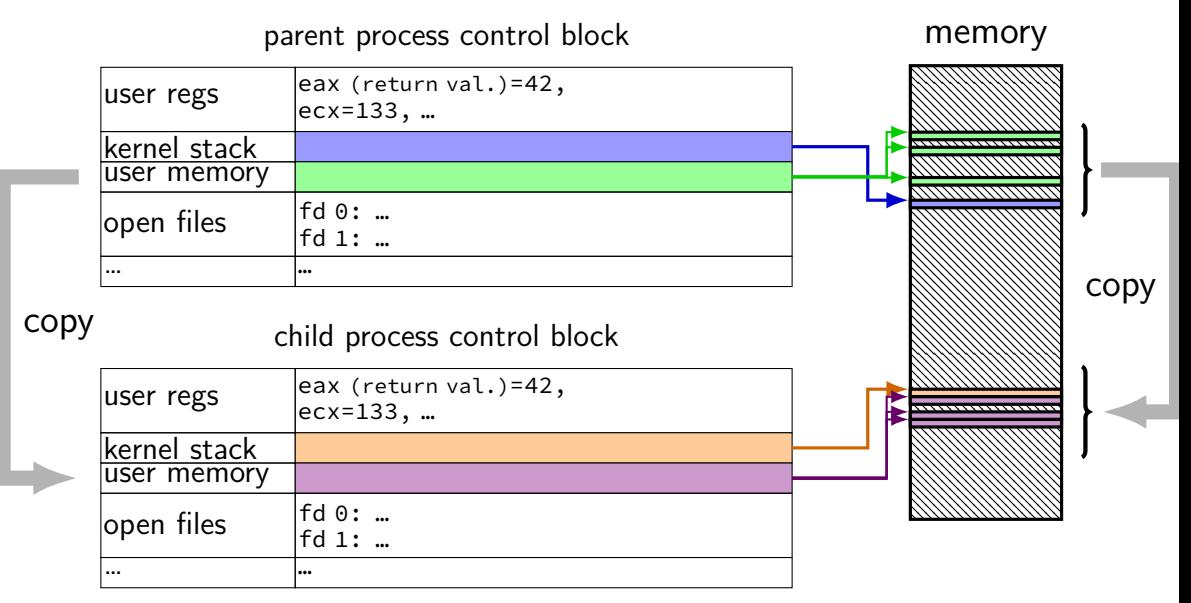

# **fork and PCBs**

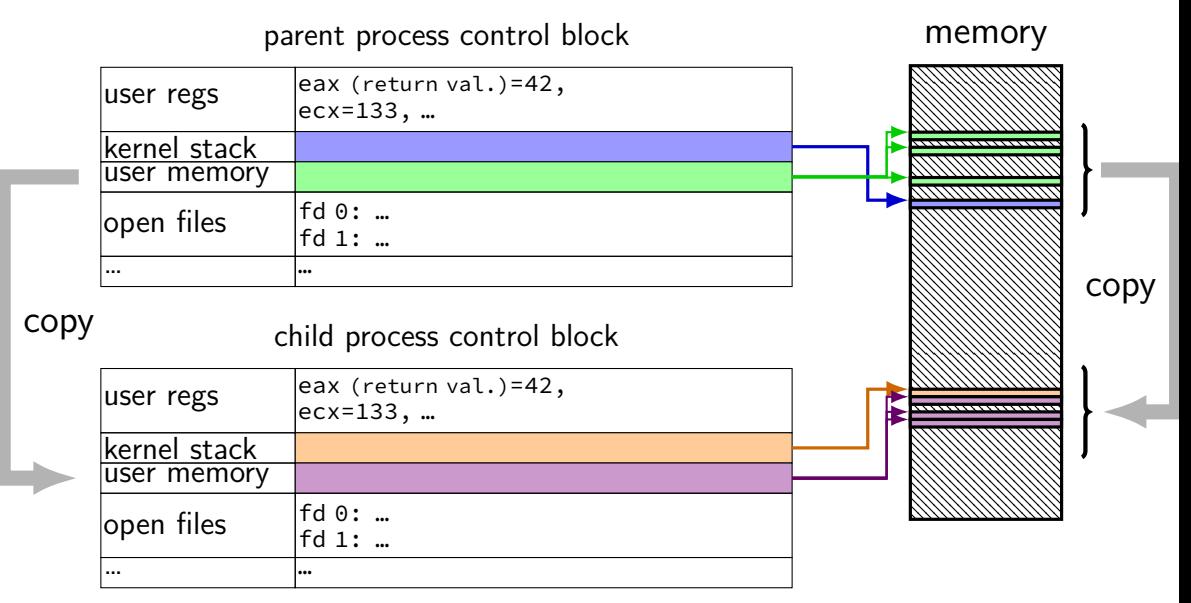

# **fork and PCBs**

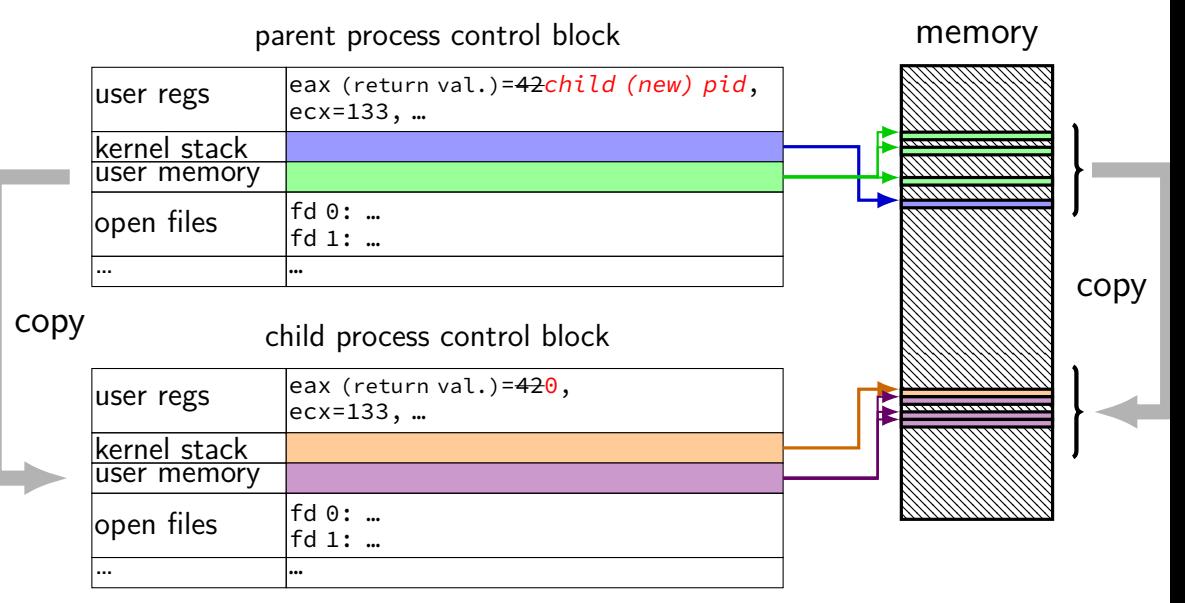

```
#include <stdlib.h>
#include <stdio.h>
#include <unistd.h>
#include <sys/types.h>
int main(int argc, char *argv[]) {
    pid_t pid = getpid();
    printf("Parent pid: %d\n", (int) pid);
    pid_t child_pid = fork();
    if (child pid > 0) {
        /* Parent Process */
        pid t my pid = getpid();
        printf("[%d] parent of [%d]\n", (int) my_pid, (int) child_pid);
    } else if (child_pid == 0) {
        /* Child Process */
        pid t my pid = getpid();
        printf("[%d] child\n", (int) my pid);
    } else {
        perror("Fork failed");
    }
    return 0;
}
```

```
#include <stdlib.h>
#include <stdio.h>
#include <unistd.h>
#include <sys/types.h>
int main(int argc, char *argv[]) {
    pid_t pid = getpid();
    printf("Parent pid: %d\n", (int) pid);
    pid_t child_pid = fork();
    if (child pid > 0) {
       /* Parent Process */
        pid t my pid = getpid();
        printf("[%d] parent of [%d]\n", (int) my_pid, (int) child_pid);
    } else if (child_pid == 0) {
       /* Child Process */
        pid t my pid = getpid();
        printf("[%d] child\n", (int) my pid);
    } else {
        perror("Fork failed");
    }
    return 0;
}
                                getpid — returns current process pid
```

```
#include <stdlib.h>
#include <stdio.h>
#include <unist cast in case pid_t isn't int
#include \langle s \rangles/t
int main(int ar POSIX doesn't specify (some systems it is, some not...)
    pid_t pid = cost pee
    p_{\text{right}} (not necessary if you were using C++'s cout, etc.)
    pid_t child-pid = forkif (child pid > 0) {
       /* Parent Process */
        pid t my pid = getpid();
        printf("[%d] parent of [%d]\n", (int) my_pid, (int) child_pid);
    } else if (child_pid == 0) {
       /* Child Process */
        pid t my pid = getpid();
        printf("[%d] child\n", (int) my pid);
    } else {
        perror("Fork failed");
    }
    return 0;
}
```

```
#include <stdlib.h>
#include <stdio.h>
#include prints out Fork failed: error message
#include radical process.he is the serve of the control of the congo interaction (example error message: "Resource temporarily unavailable")
    pid_1 \vdots \vdots \vdots \vdots \vdotsp_{\text{rand}}^{\text{p-q}} from error number stored in special global variable <code>errno</code>
    pid_t child_pid = fork();
    if (child pid > 0) {
         /* Parent Process */
         pid t my pid = getpid();
         printf("[%d] parent of [%d]\n", (int) my_pid, (int) child_pid);
    } else if (child_pid == 0) {
         /* Child Process */
         pid_t my_pid = getpid();
         printf("[%d] child\n", (int) my pid);
    } else {
         perror("Fork failed");
    }
    return 0;
}
```

```
#include <stdlib.h>
#include <stdio.h>
#include <unistd.h>
#include <sys/types.h>
int main(int argc, char *argv[]) {
   pid_t pid = getpid();
   printf("Parent pid: %d\n", (int) pid)
   pid_t child_pid = fork();
   if (child pid > 0) {
       /* Parent Process */
       pid t my pid = getpid();
       printf("[%d] parent of [%d]\n", (int) my_pid, (int) child_pid);
   } else if (child_pid == 0) {
       /* Child Process */
       pid t my pid = getpid();
       printf("[%d] child\n", (int) my pid);
   } else {
       perror("Fork failed");
    }
   return 0;
}
                                         Example output:
                                         Parent pid: 100
                                         [100] parent of [432]
                                          [432] child
```
# **a fork question**

```
int main() {
    pid t pid = fork():
    if (pid == 0) {
        printf("In child\n");
    } else {
        printf("Child %d\n", pid);
    }
    printf("Done!\n");
}
```
Exercise: Suppose the pid of the parent process is 99 and child is 100. Give **two** possible outputs. (Assume no crashes, etc.)

# **a fork question**

```
int main() {
    pid t pid = fork():
    if (pid == 0) {
        printf("In child\n");
    } else {
        printf("Child %d\n", pid);
    }
    printf("Done!\n");
}
```
Exercise: Suppose the pid of the parent process is 99 and child is 100. Give **two** possible outputs. (Assume no crashes, etc.)

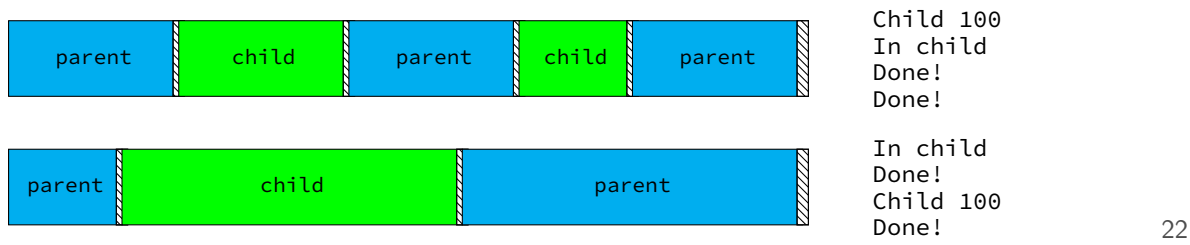

# **POSIX process management**

essential operations

process information: getpid

process creation: fork

running programs:  $exec*$ 

also posix\_spawn (not widely supported), …

waiting for processes to finish: waitpid (or wait) process destruction, 'signaling': exit, kill

#### **exec\***

exec\* — replace current program with new program

\* — multiple variants same pid, new process image

int execv(const char \*path, const char \*\*argv)

path: new program to run argv: array of arguments, termianted by null pointer

#### **execv example**

}

```
...
child pid = fork();
if (child pid == 0) {
 /* child process */
  char *args[] = {''ls", "-l", NULL};execv("/bin/ls", args);
 \prime^* execv doesn't return when it works.
     So, if we got here, it failed. */
  perror("execv");
  exit(1);} else if (child pid > 0) {
 /* parent process */
  ...
```
#### **execv example**

}

```
...
child pid = fork();
if (child pid == 0) {
  /* child process */
  char *args[] = \{'''ls'', "-l", NULL};
  execv("/bin/ls", args);
  \frac{1}{x} execv doesn't return when it works.
     So, if we got used to compute argv, argc
  perror("execv");
  exit(1);} else if (child p_1\sqrt{*} parent process convention: first argument is program name
  ...
                     when program's main is run
```
#### **execv example**

```
...
child pid = fork();
if (child pid == 0) {
  /* child process */
  char *args[] = {''ls", "--l", NULL};execv("/bin/ls", args);
  \lambda^* execv doesn't return when it works.
     So, if we got here,
  perror("execv");
  exit(1);} else if (child_pid > \theta) (but probably should match it)
  /* parent process */
  ...
}
                             path of executable to run
                             need not match first argument
                            on Unix /bin is a directory
                            containing many common programs,
                            including ls ('list directory')
```
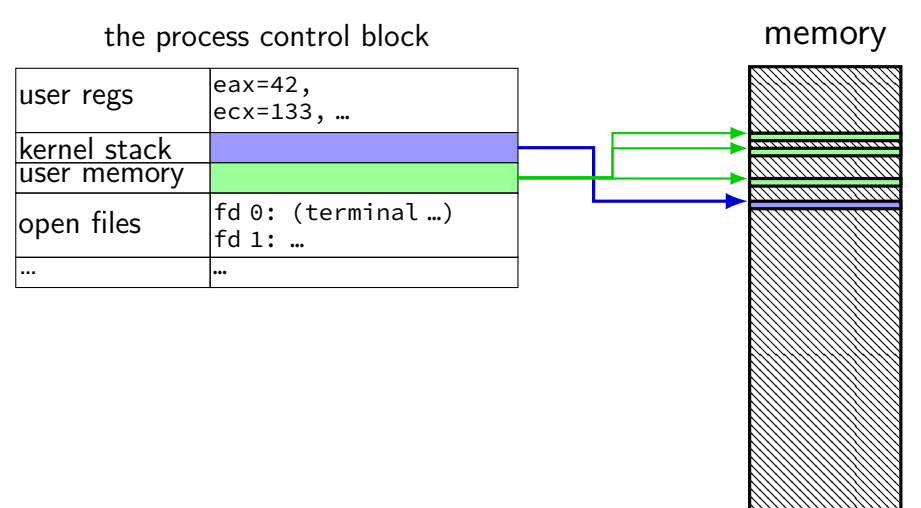

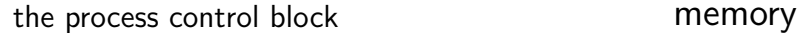

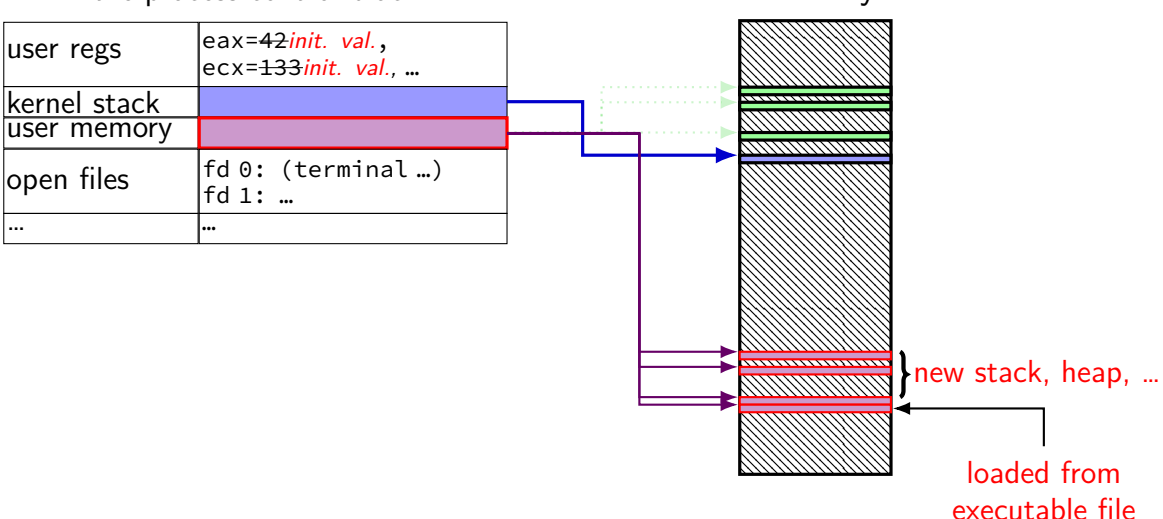

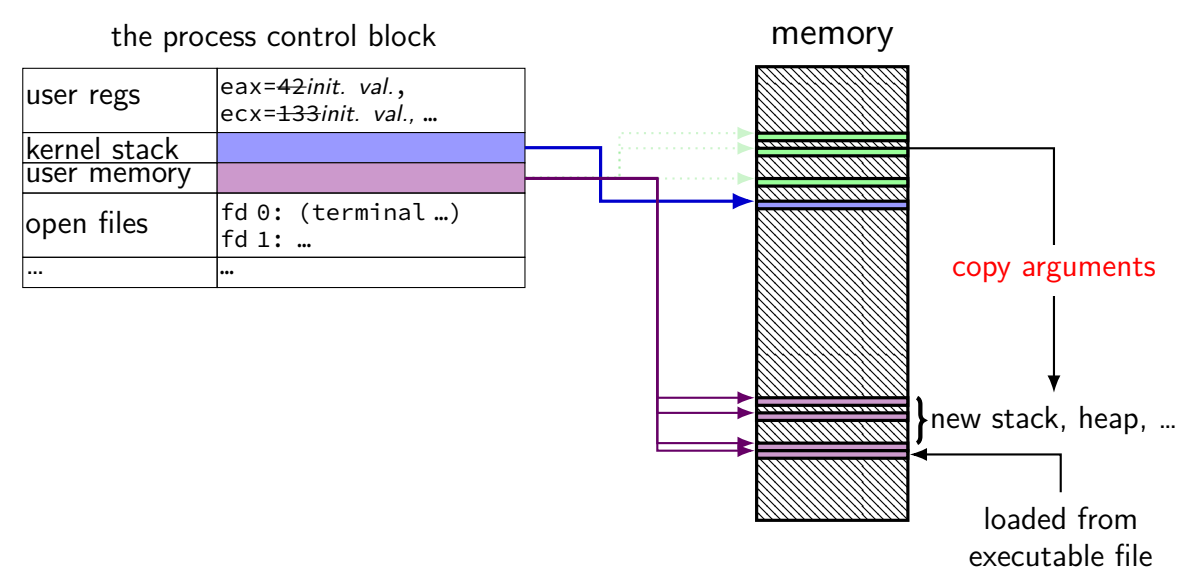

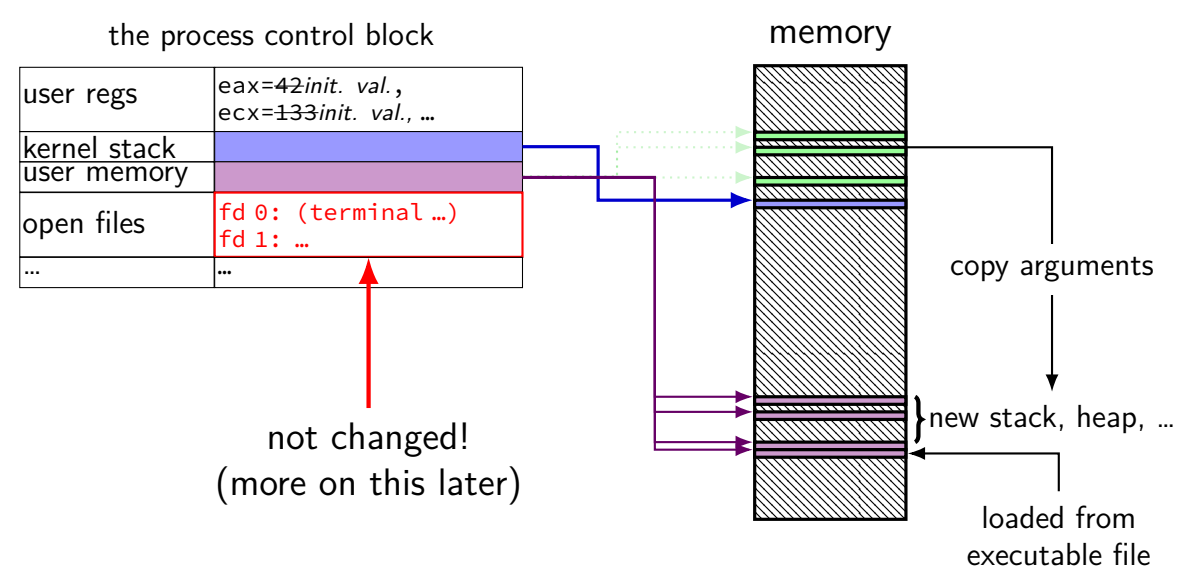

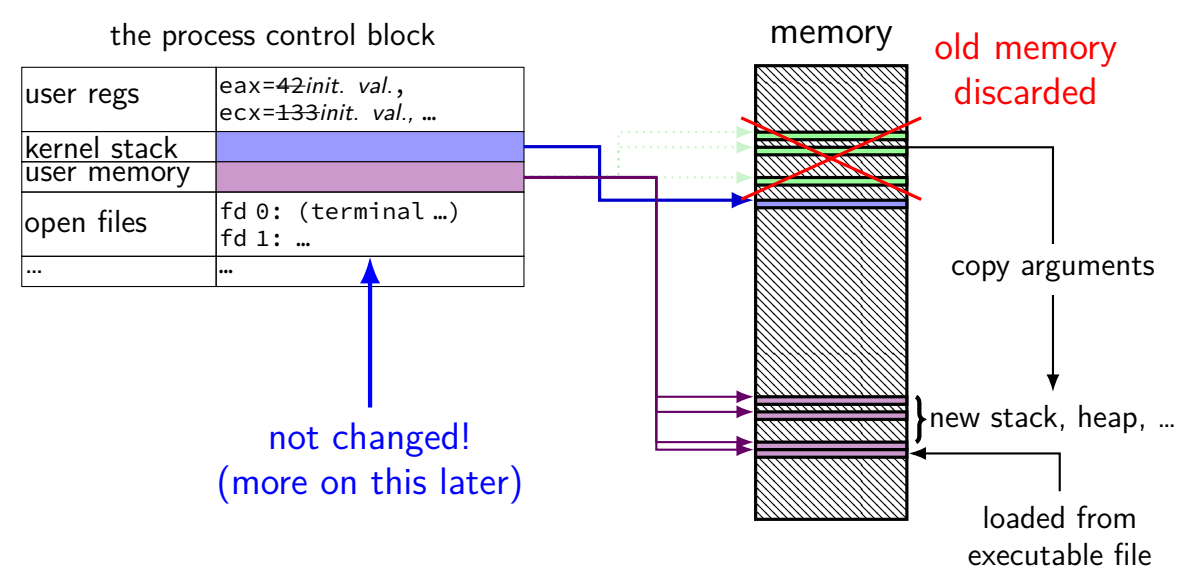

# **why fork/exec?**

could just have a function to spawn a new program Windows CreateProcess(); POSIX's (rarely used) posix\_spawn

some other OSs do this (e.g. Windows)

needs to include API to set new program's state

e.g. without fork: need function to set new program's current directory e.g. with fork: just change your current directory before exec

but allows OS to avoid 'copy everything' code probably makes OS implementation easier

# **posix\_spawn**

```
pid_t new_pid;
const char argv[] = { "ls", "-l", NULL };int error code = posix spawn(
    &new_pid,
    "/bin/ls",
    NULL /* null = copy current process's open files;
             if not null, do something else */,
    NULL /* null = no special settings for new process */,
    argv,
    NULL \prime\star null = copy current process's "environment variable
             if not null, do something else */
);
if (error_code == 0) {
   \frac{x}{x} handle error \frac{x}{x}}
```
#### **some opinions (via HotOS '19)** A fork() in the road

Andrew Baumann Jonathan Appavoo Microsoft Research **Boston University ABSTRACT** 

Orran Krieger **Boston University**  **Timothy Roscoe** ETH Zurich

The received wisdom suggests that Unix's unusual combination of fork() and exec() for process creation was an inspired design. In this paper, we argue that fork was a clever hack for machines and programs of the 1970s that has long outlived its usefulness and is now a liability. We catalog the ways in which fork is a terrible abstraction for the modern programmer to use, describe how it compromises OS implementations, and propose alternatives.

# **POSIX process management**

essential operations

process information: getpid

process creation: fork

running programs:  $exec*$ 

also posix\_spawn (not widely supported), …

waiting for processes to finish: waitpid (or wait) process destruction, 'signaling': exit, kill

# **wait/waitpid**

#### pid\_t waitpid(pid\_t pid, int \*status, int options)

wait for a child process (with  $pid=pid$ ) to finish

sets \*status to its "status information"

 $pid=-1 \rightarrow wait$  for any child process instead options? see manual page (command man waitpid)  $0$  — no options

#### **exit statuses**

#### int main() { return  $\theta$ ; /\* or exit(0); \*/ }

# **waitpid example**

```
#include <sys/wait.h>
...
  child pid = fork();
 if (child pid > 0) {
     /* Parent process */
      int status;
      waitpid(child_pid, &status, 0);
 } else if (child pid == 0) {
      /* Child process */
      ...
```
#### **the status**

```
#include <sys/wait.h>
...
 waitpid(child pid, &status, 0);
  if (WIFEXITED(status)) {
    printf("main returned or exit called with %d\n",
           WEXITSTATUS(status));
  } else if (WIFSIGNALED(status)) {
    printf("killed by signal %d\n", WTERMSIG(status));
  } else {
      ...
  }
```
"status code" encodes both return value and if exit was abnormal W\* macros to decode it

#### **the status**

```
#include <sys/wait.h>
...
 waitpid(child pid, &status, 0);
  if (WIFEXITED(status)) {
    printf("main returned or exit called with %d\n",
           WEXITSTATUS(status));
  } else if (WIFSIGNALED(status)) {
    printf("killed by signal %d\n", WTERMSIG(status));
  } else {
      ...
  }
```
"status code" encodes both return value and if exit was abnormal W\* macros to decode it

# **aside: signals**

signals are a way of communicating between processes

they are also how abnormal termination happens kernel communicating "something bad happened"  $\rightarrow$  kills program by default

wait's status will tell you when and what signal killed a program constants in signal.h SIGINT — control-C SIGTERM — kill command (by default) SIGSEGV — segmentation fault SIGBUS — bus error

SIGABRT — abort() library function

# **waiting for all children**

```
#include <sys/wait.h>
...
  while (true) {
     pid t child pid = waitpid(-1, &status, 0);
     if (child_pid == (pid_t) -1) {
       if (errno == ECHILD) {
         \frac{1}{x} no child process to wait for \frac{x}{x}break;
       } else {
         \frac{x}{x} some other error \frac{x}{x}}
     }
     \frac{1}{2} handle child_pid exiting \frac{x}{2}}
```
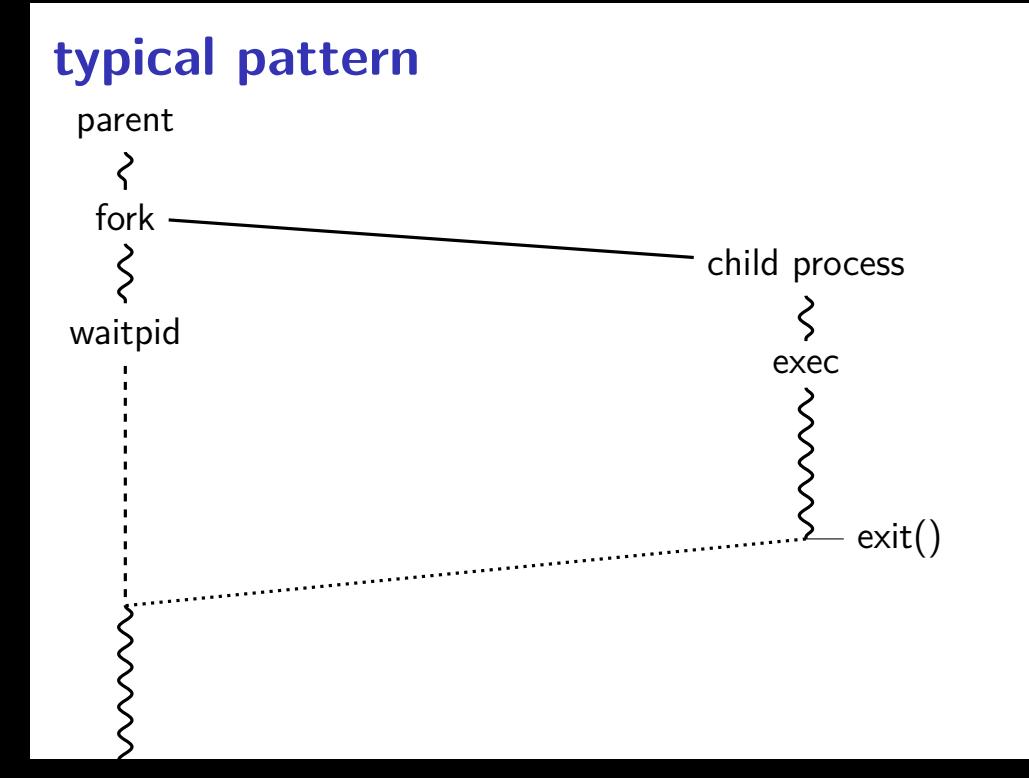

# **typical pattern (alt)**

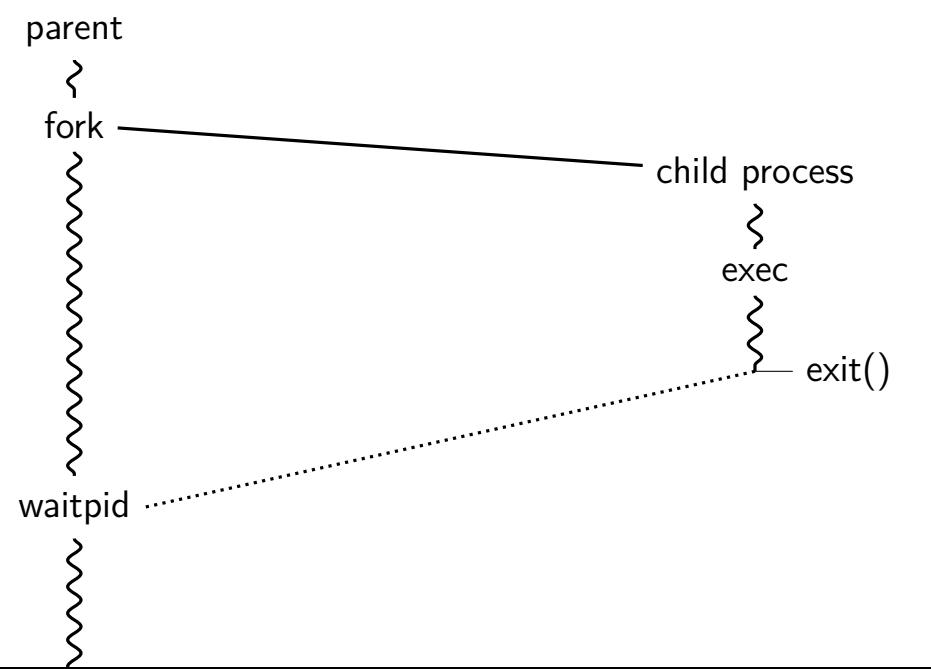

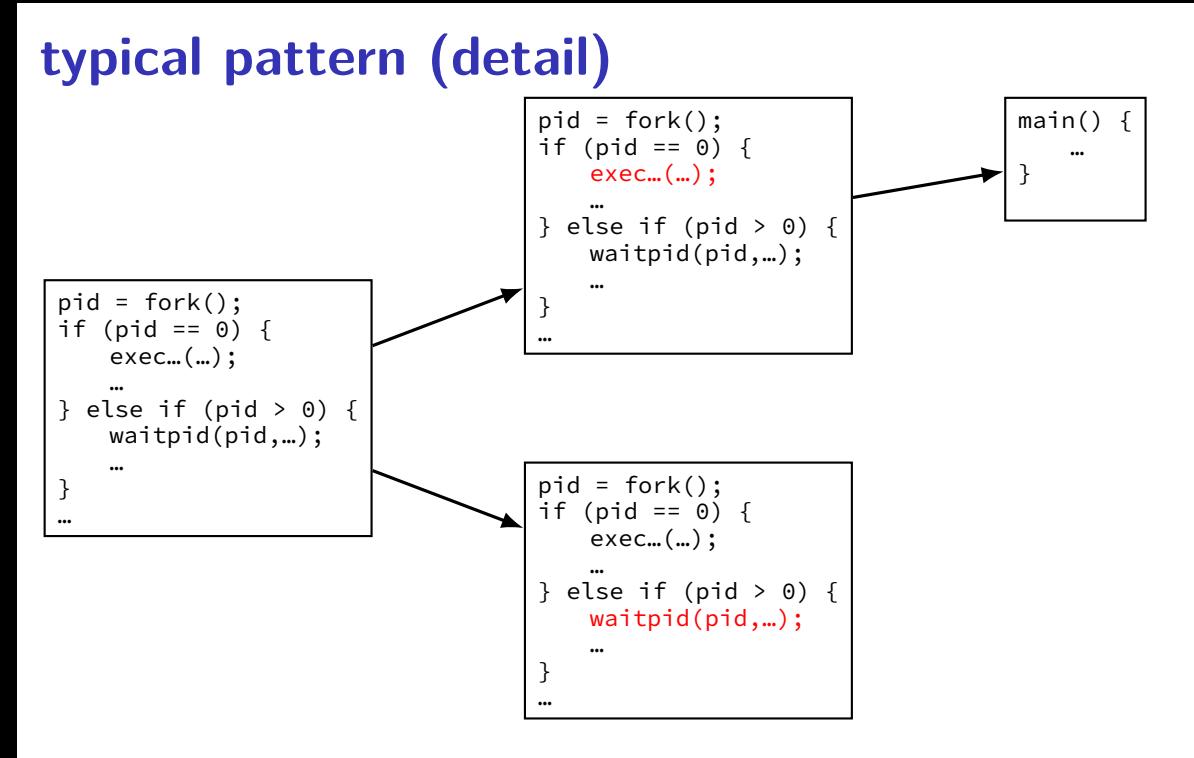

# **multiple processes?**

```
while ( \ldots ) {
    pid = fork();
    if (pid == 0) {
        exec ...
    } else if (pid > 0) {
        pids.push_back(pid);
    }
}
/* retrieve exit statuses in order */for (pid t pid : pids) {
    waitpid(pid, ...);
    ...
}
```
# **multiple processes?**

```
while ( \ldots ) {
    pid = fork();
    if (pid == 0) {
         exec ...
    } else if (pid > 0) {
         pids.push_back(pid);
    }
}
\frac{1}{x} retrieve exit statuses as processes finish \frac{x}{x}while ((pid = waitpid(-1, ...)) != -1) {
    handleProcessFinishing(pid);
}
```
### **parent and child processes**

every process (but process id 1) has a parent process (getppid()) this is the process that can wait for it

### creates tree of processes (Linux pstree command):

init(1)-+-ModemManager(919)-+-{ModemManager}(972) -{ModemManager}(1864) -NetworkManager(1160)-+-dhclient(1755)  $-dnsmasa(1985)$ {NetworkManager}(1180) (NetworkManager)(1194) .<br>MetworkManageri(1195) -accounts-daemon(1649)-+-{accounts-daemon}(1757) '-{accounts-daemon}(1758) .<br>|-acpid(1338) -apache2(3165)-+-apache2(4125)-+-{apache2}(4126)  $-fanache21(4127)$ apache2(28920) - + - {apache2}(28926)  $-\{apache2\}(28960)$ apache2(28921)-+-{apache2}(28927)  $\frac{1}{2}$ anache $\frac{2}{2}$ (28963) apache2(28922) - + - {apache2}(28928)  ${a<sub>0</sub>ache2}(28961)$  $-apache2(28923) - + - fapache27(28930)$  $\{anche2\}(28962)$ apache2(28925)-+-{apache2}(28958)  $f$ anache $21/28965$  $anache2(32165) + fanoache23(32166)$  $-\frac{2}{3}$ -at-spi-bus-laun(2252)-+-dbus-daemon(2269)  $1 - \{at-sot-bus-1aun1(2266)\}$ I-fat-spi-bus-laun)(2268)  $int-sot-bus-laun1(2270)$ .<br>|-at-spi2-registr(2275)---{at-spi2-registr)(2282)  $-atd(1633)$ -automount(13454)-+-{automount}(13455) |-{automount}(13456)  $i$ -fautomount $i$ (13461)  $-\sqrt{$ automount $\sqrt{(13464)}$  $\{$ automount $\}$ (13465) -avahi-daemon(934)---avahi-daemon(944) -bluetoothd(924) -colord(1193)-+-{colord}(1329)  $-(color3)(1330)$ 

-{mcollectived}(2038)  $(8221)(600000)$  + + (8221) honora  ${mod}(1557)$ mongod) (1983) second fress' monodl/2847 mongod \ (2848) mongod<sup>17840</sup>  $($ nongod) $(2050)$  $-$ {mongod}(2851)  $f$ gonnad $1/2852$ -mosh-server(19898)---bash(19891)---tmux(5442) .mnsh.server(21996)...hash(21997) -mosh -server(22533) - --bash(22534) - --tmux(22588)  $-nm$ -applet(2580)-+-{nn-applet}(2739)  $-$ fnn-annlet $1(2743)$  $-nmbd(2224)$  $***$ -polkitd(1197)-+-{polkitd)(1239)  $(polkitd)(1240)$ -pulseaudio(2563)-+-fpulseaudio)(2617)  $-fpulseadio$  (2623) puppet(2373) - - - {puppet}(32455) Free, 1dmapd(875) I-rpc.statd(954) I-rochiod(884) |-<br>|-rserver(1501)-+-{rserver}(1786)  $-\{rserver\}(1787)$ -rsysload(1090)-+-frsysload)(1092) (rsyslood)(1893)  $(rsvsload)(1894)$ -rtkit-daenon(2565)-+-frtkit-daenon)(2566)  $-f$ rtkit-daenon $(2567)$ -sd cicero(2852)-+-sd cicero(2853) -{sd cicero}(2854)  $(sd$   $ctcero$  $(2855)$ -sd dunny(2849)-+-{sd dunny)(2850)  $\{ \text{sd. dummy} \}$  $(2851)$ sd espeak(2749)-+-{sd espeak}(2845)-(sd espeak)(2846)  $\sqrt{5}$ d espeak $\sqrt{2847}$  $sd$  espeak $(2848)$ -sd generic(2463)  $+$ -{sd generic)(2464)  $-fsd$  generic) $(2685)$ 

### **parent and child questions…**

what if parent process exits before child? child's parent process becomes process id 1 (typically called init)

what if parent process never waitpid()s (or equivalent) for child? child process stays around as a "zombie" can't reuse pid in case parent wants to use waitpid()

what if non-parent tries to waitpid() for child? waitpid fails

# **POSIX process management**

essential operations

process information: getpid

process creation: fork

running programs:  $exec*$ 

also posix\_spawn (not widely supported), …

waiting for processes to finish: waitpid (or wait) process destruction, 'signaling': exit, kill

# **exercise (1)**

```
int main() {
    pid_t pids[2]; const char *args[] = {"echo", "ARG", NULL};
    const char *extra[] = {"L1", "L2"};for (int i = 0; i < 2; ++i) {
        pids[i] = fork();
        if (pids[i] == 0) {
            args[1] = extra[i];execv("/bin/echo", args);
        }
    }
    for (int i = 0; i < 2; ++i) {
        waitpid(pids[i], NULL, 0);
    }
}
```
Assuming fork and execv do not fail, which are possible outputs?

- **A.** L1 (newline) L2 **D.** A and B
- **B.** L1 (newline) L2 (newline) L2 **E.** A and C
- **C.** L2 (newline) L1 **F.** all of the above
	- **G.** something else

# **exercise (2)**

```
int main() {
    pid_t pids[2];
    const char *args[] = {``echo", "0", NULL};for (int i = 0; i < 2; ++i) {
        pids[i] = fork();
        if (pids[i] == 0) {
            execv("/bin/echo", args);
        }
    }
    printf("1\n"); fflush(stdout);
    for (int i = 0; i < 2; ++i) {
        waitpid(pids[i], NULL, 0);
    }
    printf("2\n"); fflush(stdout);
}
```
Assuming fork and execv do not fail, which are possible outputs?

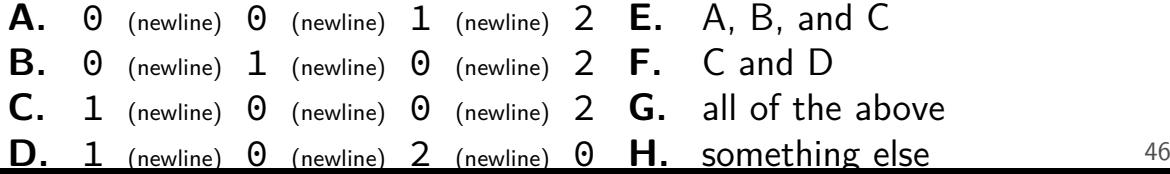

# **backup slides**

### **context switch in xv6**

will mostly talk about kernel thread switch:

xv6 function: swtch()

save kernel registers for A, restore for B

in xv6: separate from saving/restoring user registers one of many possible OS design choices

additional process switch pieces: (switchuvm()) changing address space (page tables) telling processor new stack pointer for exceptions

### **swtch prototype**

void swtch(struct context \*\*old, struct context \*new); save current context into \*old

start running context from new

### **swtch prototype**

void swtch(struct context \*\*old, struct context \*new); save current context into \*old

start running context from new

trick: struct context $* =$  thread's stack pointer

top of stack contains saved registers, etc.

in thread A:

```
/* switch from A to B */
```

```
\ldots // (1)
swtch(&(a–>context), b–>context); /* returns to (2) */
\ldots // (4)
```

```
in thread B:
 switch(...); // (0) -- called earlier
 \ldots // (2)
  ...
 /* later on switch back to A */\ldots // (3)
 swtch(&(b->context), a->context) /* returns to (4) */
  ...
```
in thread A:

```
/* switch from A to B */
```

```
\ldots // (1)
swtch(&(a–>context), b–>context); /* returns to (2) */
\ldots // (4)
```

```
in thread B:
 switch(...); // (0) -- called earlier
 \ldots // (2)
  ...
 /* later on switch back to A */\ldots // (3)
 swtch(&(b–>context), a–>context) /* returns to (4) */
  ...
```

```
in thread A:
 /* switch from A to B */\ldots // (1)
 swtch(&(a−>context), b−>context); /* returns to (2) */
  \ldots // (4)
in thread B:
 switch(...); // (0) -- called earlier
\lambda... // (2)
  ...
 /* later on switch back to A */\ldots // (3)
 swtch(&(b–>context), a–>context) /* returns to (4) */
  ...
```
in thread A:

```
/* switch from A to B */
```

```
\ldots // (1)
\textsf{f}_\textsf{switch}(\& \textsf{a}\text{-}\textsf{connect}),\;\textsf{b}\text{-}\textsf{connect};\;\;\text{/*} \;\;\textsf{returns to}\;\;\textsf{(2)} \;\;\text{/} \text{/}\ldots // (4)
```

```
in thread B:
 switch(...); // (0) -- called earlier
\rightarrow... // (2)
  ...
 /* later on switch back to A */\ldots // (3)
 swtch(&(b->context), a->context) /* returns to (4) */
  ...
```

```
in thread A:
  /* switch from A to B */\ldots // (1)
  \textsf{f}_\textsf{switch}(\& \textsf{a}\text{-}\textsf{connect}),\;\textsf{b}\text{-}\textsf{connect};\;\;\text{/*} \;\;\textsf{returns to}\;\;\textsf{(2)} \;\;\text{/} \text{/}\lambda... // (4)
in thread B:
  switch(\ldots); // (0) -- called earlier
\rightarrow... // (2)
   ...
  /* later on switch back to A */\ldots // (3)
  swtch(&(b->context), a->context) /* returns to (4) */
   ...
```

```
in thread A:
 /* switch from A to B */\ldots // (1)
 swtch(&(a->context), b->context); /* returns to (2) */
\lambda... // (4)
in thread B:
 switch(\ldots); // (0) -- called earlier
\rightarrow... // (2)
  ...
 /* later on switch back to A */\ldots // (3)
 swtch(&(b->context), a->context) /* returns to (4) */
  ...
```
swtch(A, B) pseudocode:

save caller-saved registers to stack write swtch return address to stack write all callee-saved registers to stack save old stack pointer into arg A read  $B$  arg as new stack pointer read all callee-saved registers from stack read+use swtch return address from stack restore caller-saved registers from stack

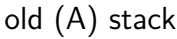

…

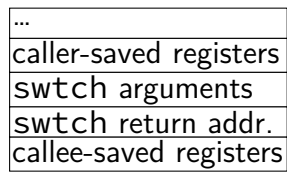

old (A) **stack**

…

swtch(A, B) pseudocode:

- save caller-saved registers to **stack**
- write swtch return address to **stack** (x86 call)
- write all callee-saved registers to **stack**
- save old **stack** pointer into arg A
- read  $B$  arg as new stack pointer
- read all callee-saved registers from *stack*
- read+use swtch return address from  $stack$  (x86 ret)
- restore caller-saved registers from stack

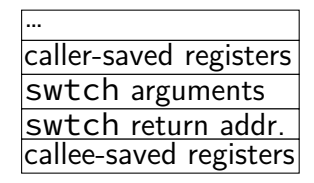

swtch(A, B) pseudocode:

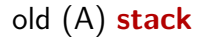

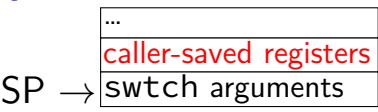

- save caller-saved registers to **stack**
- write swtch return address to **stack** (x86 call)
- write all callee-saved registers to **stack**
- save old **stack** pointer into arg A
- read  $B$  arg as new stack pointer
- read all callee-saved registers from *stack*
- read+use swtch return address from  $stack (x86 ret)$
- restore caller-saved registers from stack

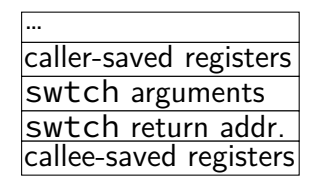

- **thread switching in xv6: how?**
- swtch(A, B) pseudocode:
- save caller-saved registers to **stack**
- write swtch return address to **stack** (x86 call)
- write all callee-saved registers to **stack**
- save old **stack** pointer into arg A
- read  $B$  arg as new stack pointer
- read all callee-saved registers from *stack*
- read+use swtch return address from  $stack (x86 ret)$
- restore caller-saved registers from stack

old (A) **stack**

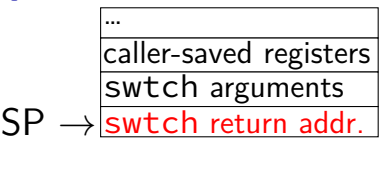

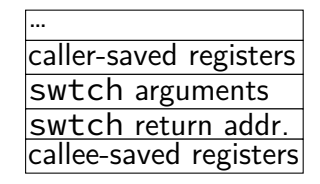

- **thread switching in xv6: how?**
- swtch(A, B) pseudocode:
- save caller-saved registers to **stack**
- write swtch return address to **stack** (x86 call)
- write all callee-saved registers to **stack**
- save old **stack** pointer into arg A
- read  $B$  arg as new stack pointer
- read all callee-saved registers from *stack*
- read+use swtch return address from  $stack (x86 ret)$
- restore caller-saved registers from stack

old (A) **stack**

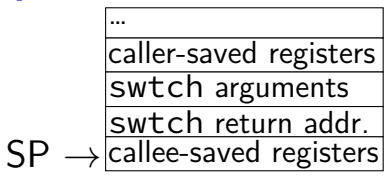

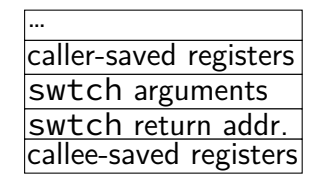

- **thread switching in xv6: how?**
- swtch(A, B) pseudocode:
- save caller-saved registers to **stack**
- write swtch return address to **stack** (x86 call)
- write all callee-saved registers to **stack**
- save old **stack** pointer into arg A
- read  $B$  arg as new stack pointer
- read all callee-saved registers from *stack*
- read+use swtch return address from  $stack$  (x86 ret)
- restore caller-saved registers from stack

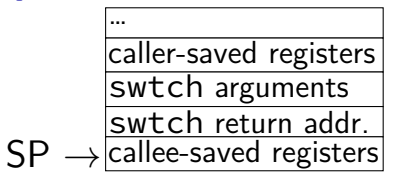

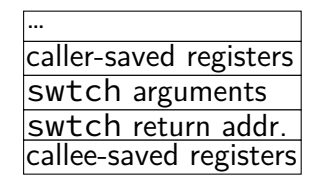

swtch(A, B) pseudocode:

- save caller-saved registers to **stack**
- write swtch return address to **stack** (x86 call)
- write all callee-saved registers to **stack**

save old **stack** pointer into arg A

read  $B$  arg as new stack pointer

read all callee-saved registers from stack

read+use swtch return address from  $stack$  (x86 ret)

restore caller-saved registers from stack

old (A) **stack**

… caller-saved registers swtch arguments swtch return addr. callee-saved registers

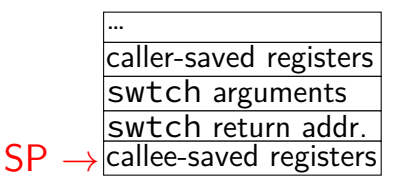

swtch(A, B) pseudocode:

- save caller-saved registers to **stack**
- write swtch return address to **stack** (x86 call)
- write all callee-saved registers to **stack**
- save old **stack** pointer into arg A
- read  $B$  arg as new stack pointer
- read all callee-saved registers from stack
- read+use swtch return address from  $stack (x86 ret)$
- restore caller-saved registers from stack

old (A) **stack**

… caller-saved registers swtch arguments swtch return addr. callee-saved registers

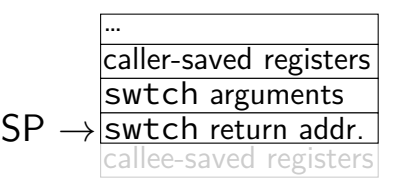

swtch(A, B) pseudocode:

- save caller-saved registers to **stack**
- write swtch return address to **stack** (x86 call)
- write all callee-saved registers to **stack**
- save old **stack** pointer into arg A
- read  $B$  arg as new stack pointer
- read all callee-saved registers from *stack*
- read+use swtch return address from  $stack (x86 ret)$
- restore caller-saved registers from stack

old (A) **stack**

… caller-saved registers swtch arguments swtch return addr. callee-saved registers

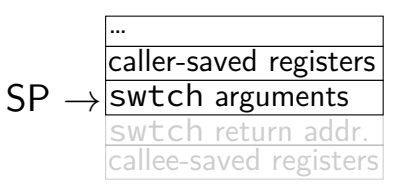

swtch(A, B) pseudocode:

- save caller-saved registers to **stack**
- write swtch return address to **stack** (x86 call)
- write all callee-saved registers to **stack**
- save old **stack** pointer into arg A
- read  $B$  arg as new stack pointer
- read all callee-saved registers from *stack*
- read+use swtch return address from  $stack$  (x86 ret)
- restore caller-saved registers from stack

#### old (A) **stack**

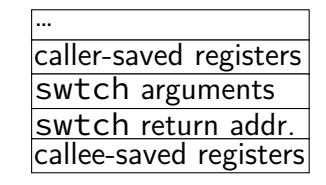

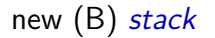

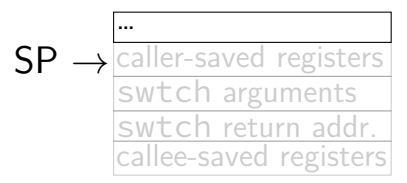

- **thread switching in xv6: how?**
- swtch(A, B) pseudocode:
- save caller-saved registers to **stack**
- write swtch return address to **stack** (x86 call)
- write all callee-saved registers to **stack**
- save old **stack** pointer into arg A
- read  $B$  arg as new stack pointer
- read all callee-saved registers from *stack*
- read+use swtch return address from  $stack (x86 ret)$
- restore caller-saved registers from stack

… caller-saved registers swtch arguments swtch return addr. callee-saved registers old (A) **stack** saved user regs old (A) **stack**

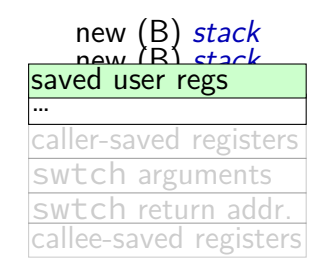

```
.globl swtch
swtch:
 movl 4(%esp), %eax
 movl 8(%esp), %edx
 # Save old callee-save registers
 pushl %ebp
 pushl %ebx
 pushl %esi
 pushl %edi
 # Switch stacks
 movl %esp, (%eax)
 movl %edx, %esp
 # Load new callee-save registers
 popl %edi
 popl %esi
 popl %ebx
 popl %ebp
 ret
```

```
.globl swtch
swtch:
 movl 4(%esp), %eax
 movl 8(%esp), %edx
 # Save old callee-save registers
 pushl %ebp
 pushl %ebx
 pushl %esi
 pushl %edi
 # Switch stacks
```
movl %esp, (%eax) movl %edx, %esp

```
# Load new callee-save registers
popl %edi
popl %esi
popl %ebx
popl %ebp
ret
```

```
two arguments:
```
struct context \*\*from\_context  $=$  where to save current context

```
struct context *to context
```
 $=$  where to find new context

context stored on thread's stack  $context$  address  $=$  top of stack

```
.globl swtch
swtch:
 movl 4(%esp), %eax
 movl 8(%esp), %edx
 # Save old callee-save registers
 pushl %ebp
 pushl %ebx
 pushl %esi
 pushl %edi
 # Switch stacks
 movl %esp, (%eax)
 movl %edx, %esp
 # Load new callee-save registers
 popl %edi
 popl %esi
 popl %ebx
 popl %ebp
  ret
```
callee-saved registers: ebp, ebx, esi, edi

```
.globl swtch
swtch:
 movl 4(%esp), %eax
 movl 8(%esp), %edx
 # Save old callee-save registers
 pushl %ebp
 pushl %ebx
 pushl %esi
 pushl %edi
 # Switch stacks
 movl %esp, (%eax)
 movl %edx, %esp
 # Load new callee-save registers
 popl %edi
 popl %esi
 popl %ebx
 popl %ebp
  ret
```
other parts of context?

eax, ecx, …: saved by swtch's caller esp: same as address of context

program counter: saved by call of swtch

```
.globl swtch
swtch:
 movl 4(%esp), %eax
 movl 8(%esp), %edx
 # Save old callee-save registers
 pushl %ebp
 pushl %ebx
 pushl %esi
 pushl %edi
 # Switch stacks
 movl %esp, (%eax)
 movl %edx, %esp
 # Load new callee-save registers
```
popl %edi popl %esi popl %ebx popl %ebp ret

save stack pointer to first argument (stack pointer now has all info) restore stack pointer from second argument

```
.globl swtch
swtch:
 movl 4(%esp), %eax
 movl 8(%esp), %edx
 # Save old callee-save registers
 pushl %ebp
 pushl %ebx
 pushl %esi
 pushl %edi
 # Switch stacks
 movl %esp, (%eax)
 movl %edx, %esp
 # Load new callee-save registers
 popl %edi
 popl %esi
 popl %ebx
 popl %ebp
 ret
```
restore program counter (and other saved registers) from stack of new thread

## **xv6 context switch and saving**

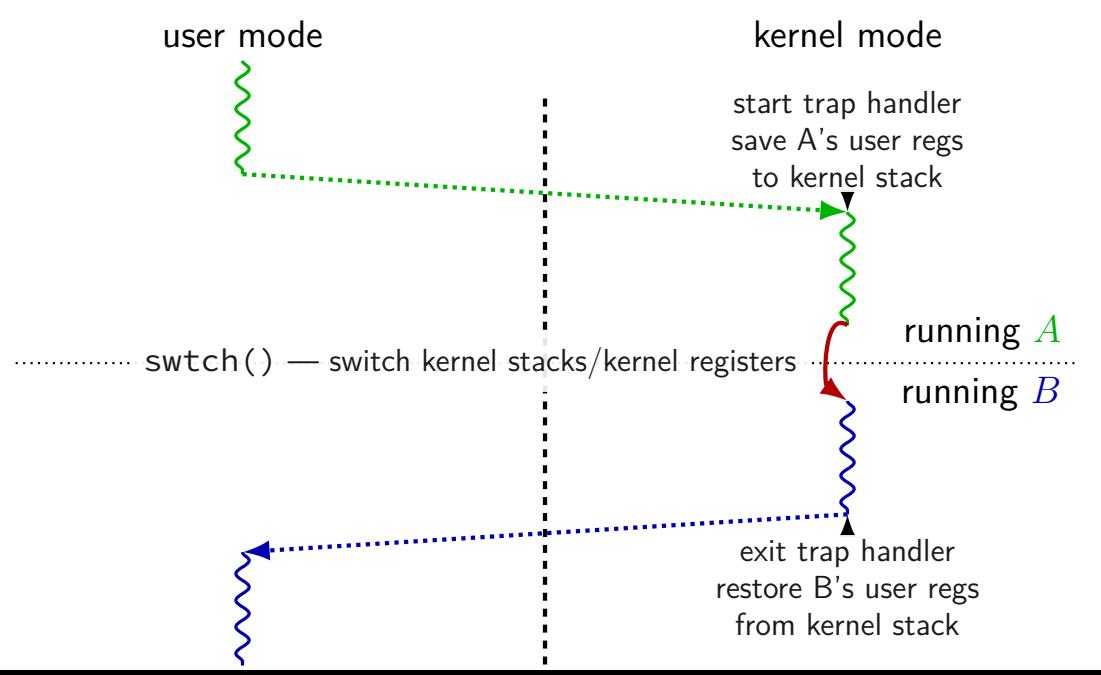

# **xv6: where the context is**

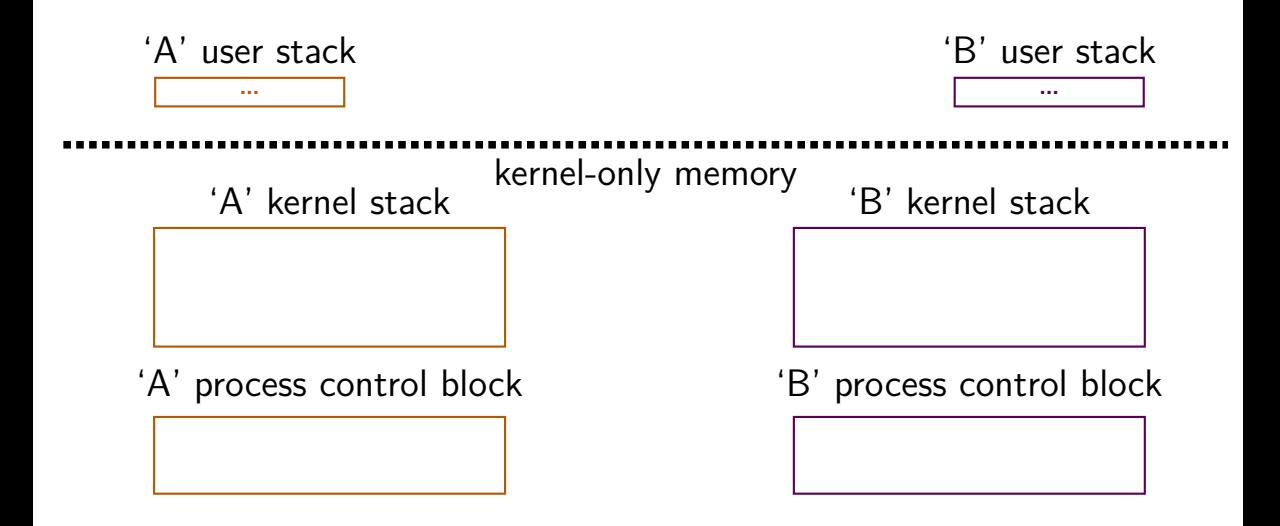

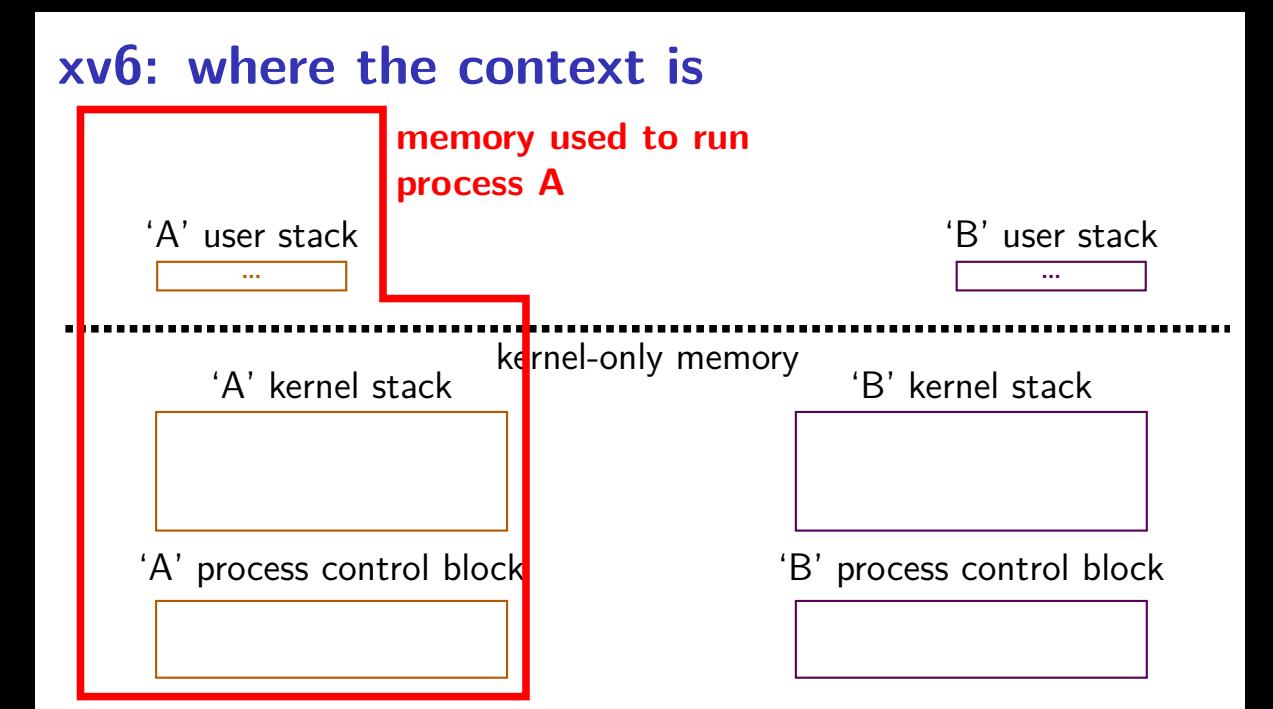
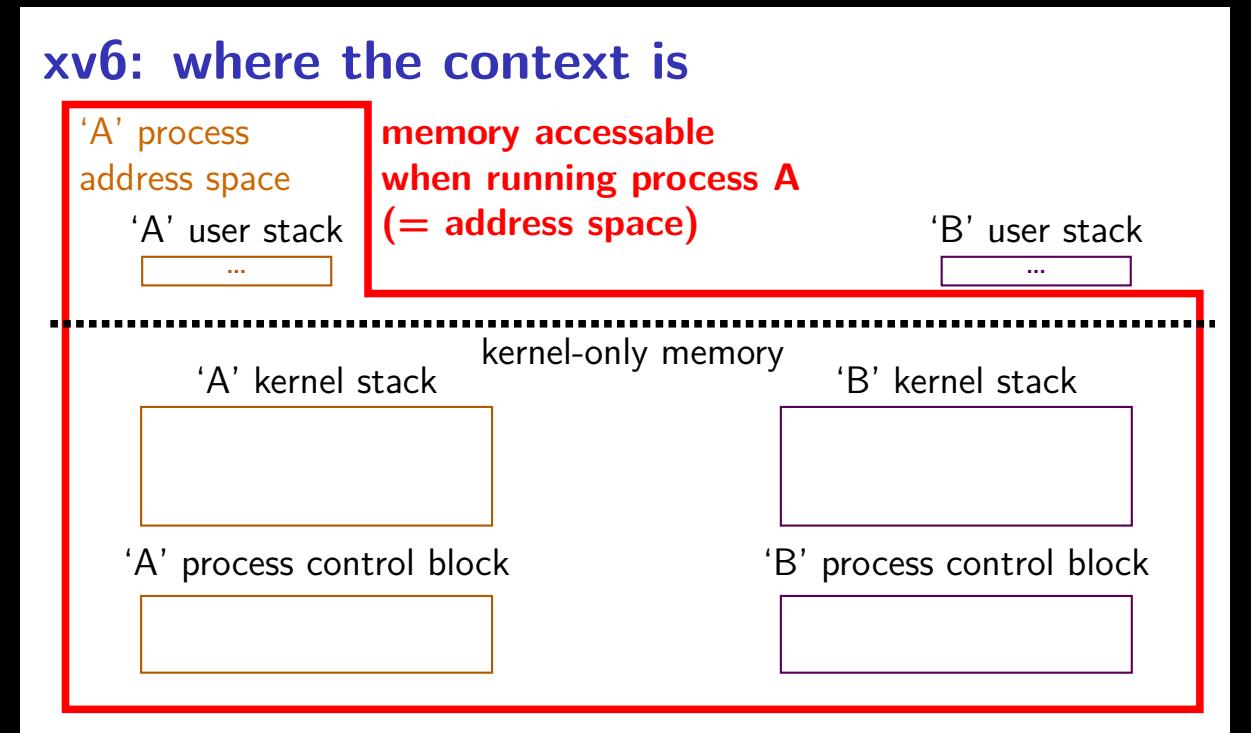

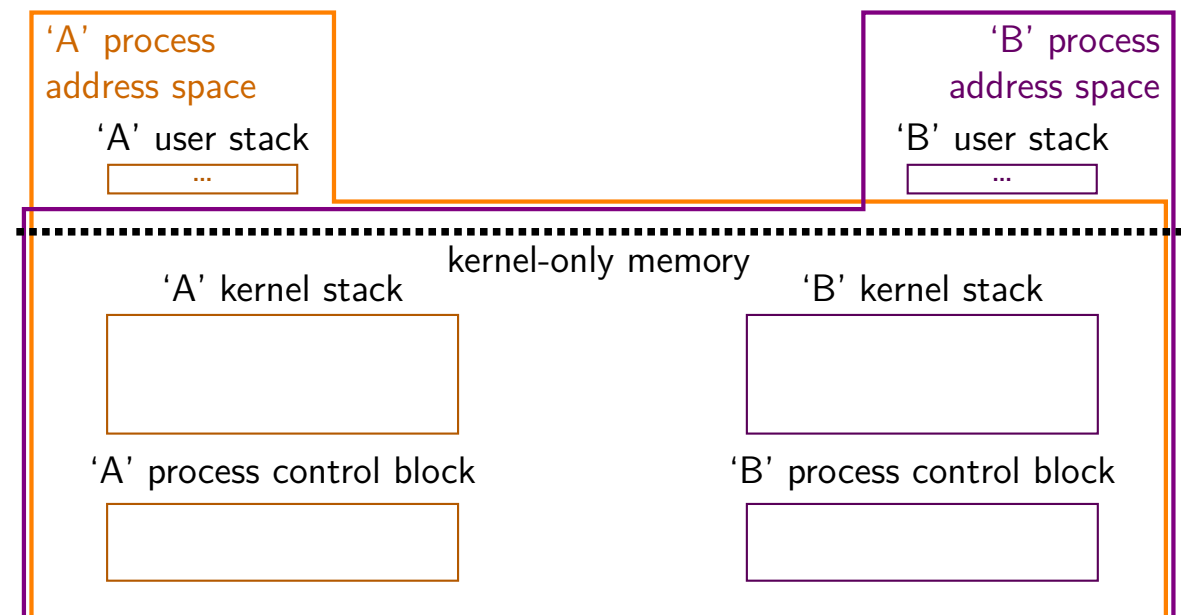

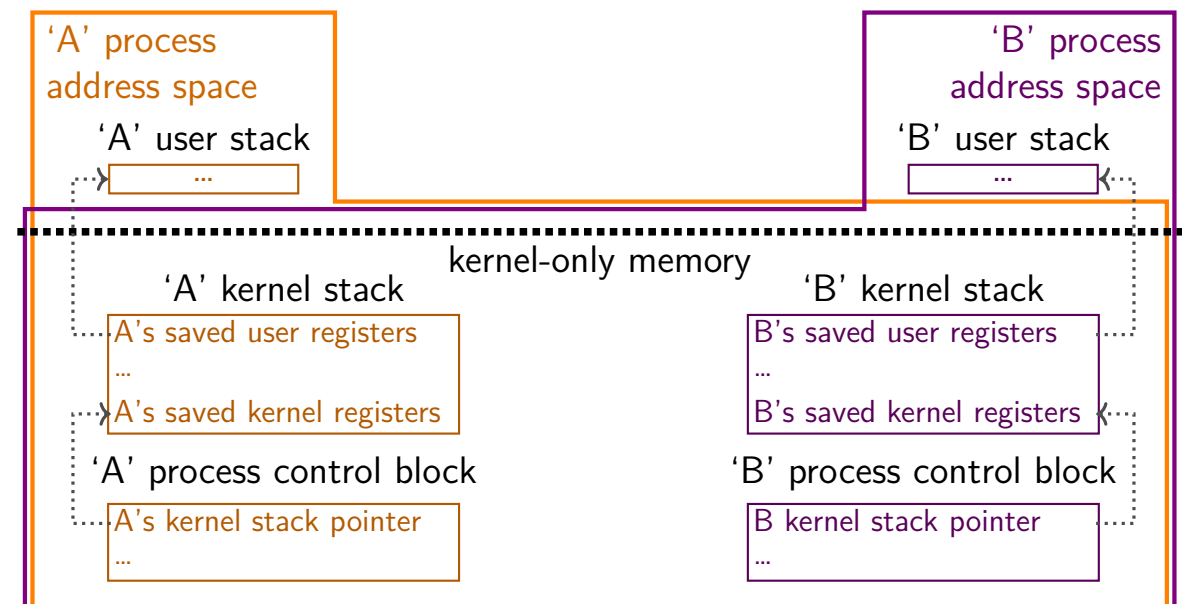

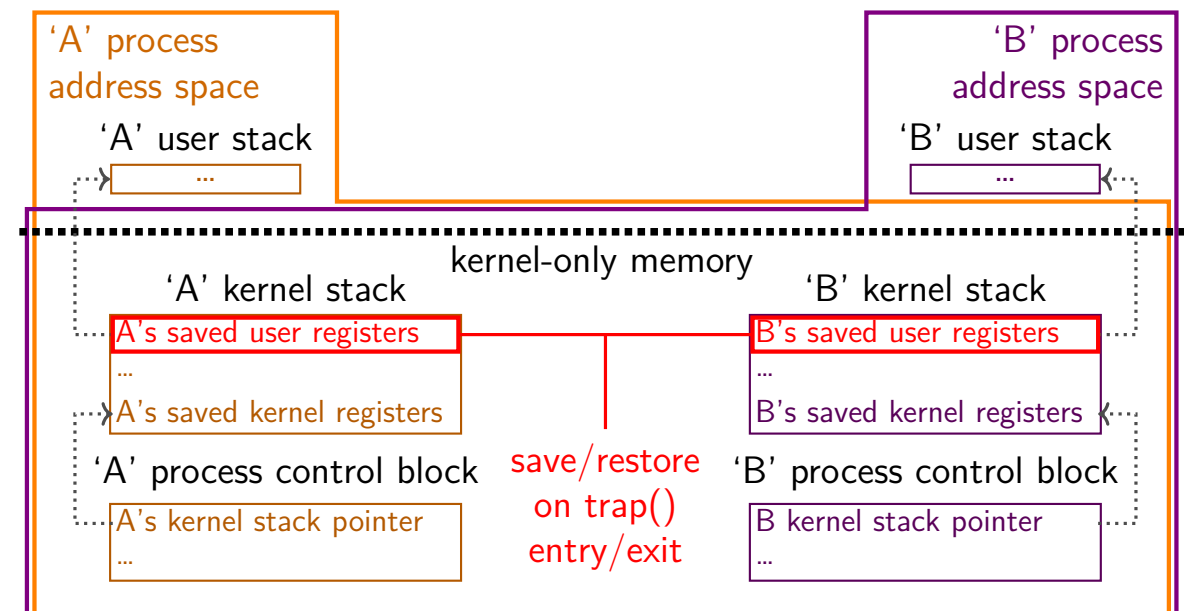

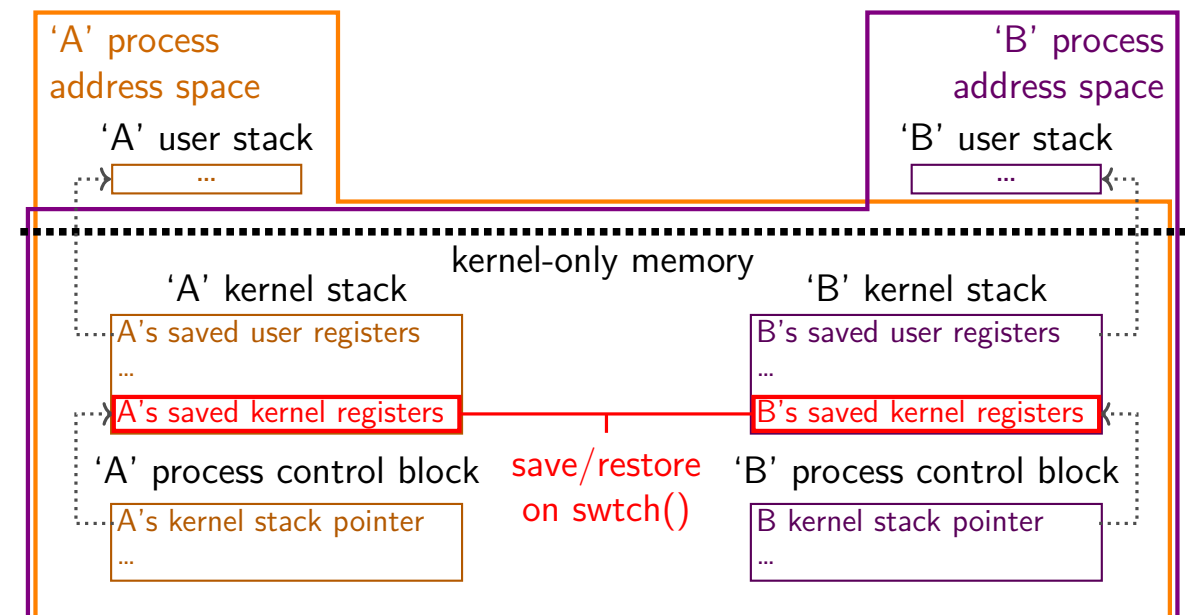

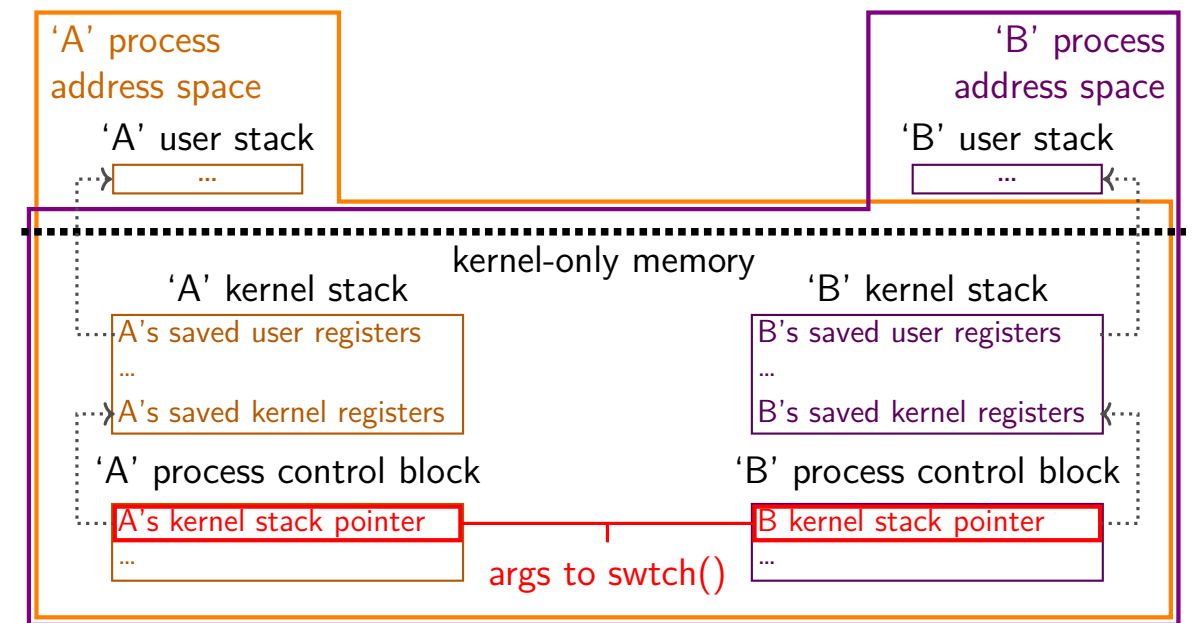

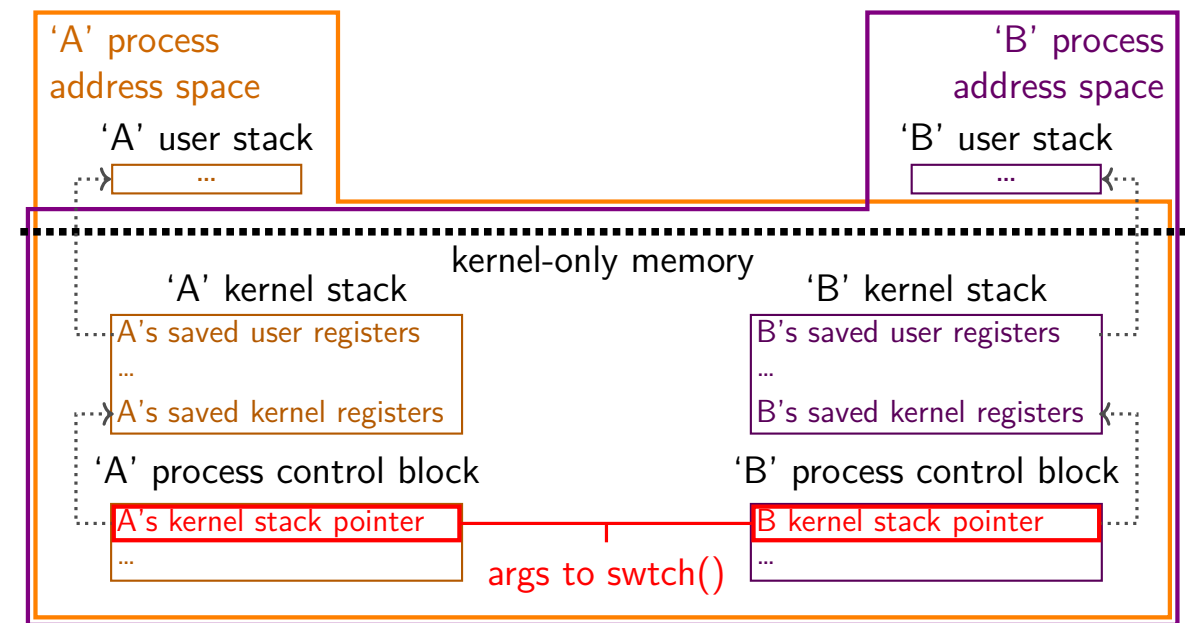

## **xv6: where the context is (detail)**

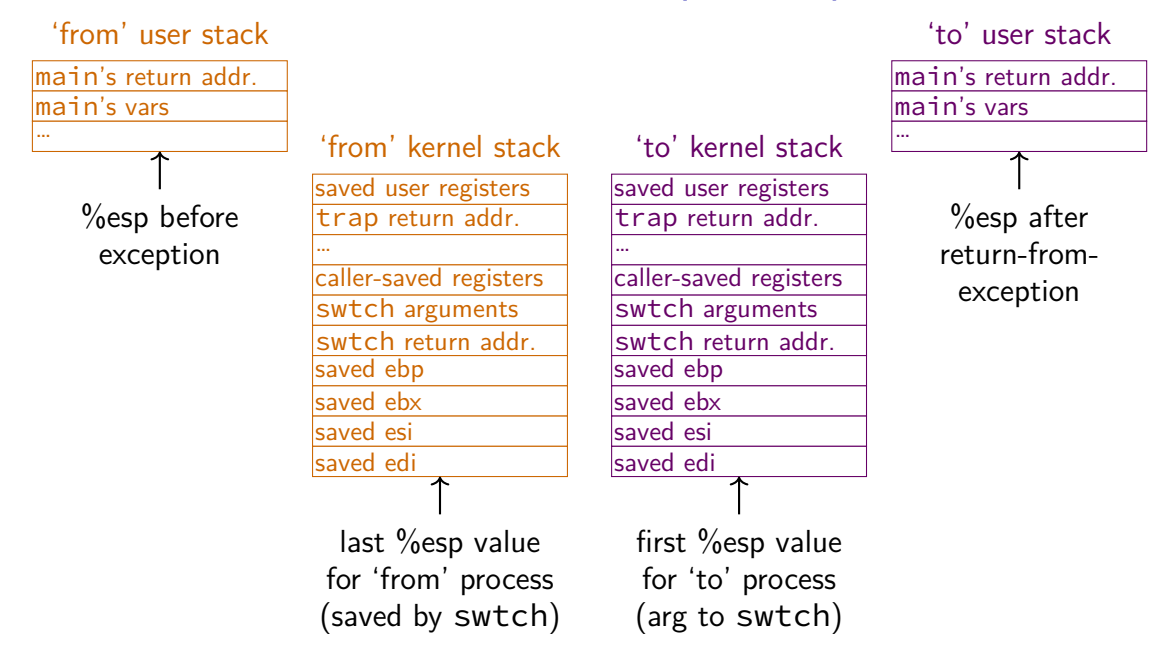

## **xv6: where the context is (detail)**

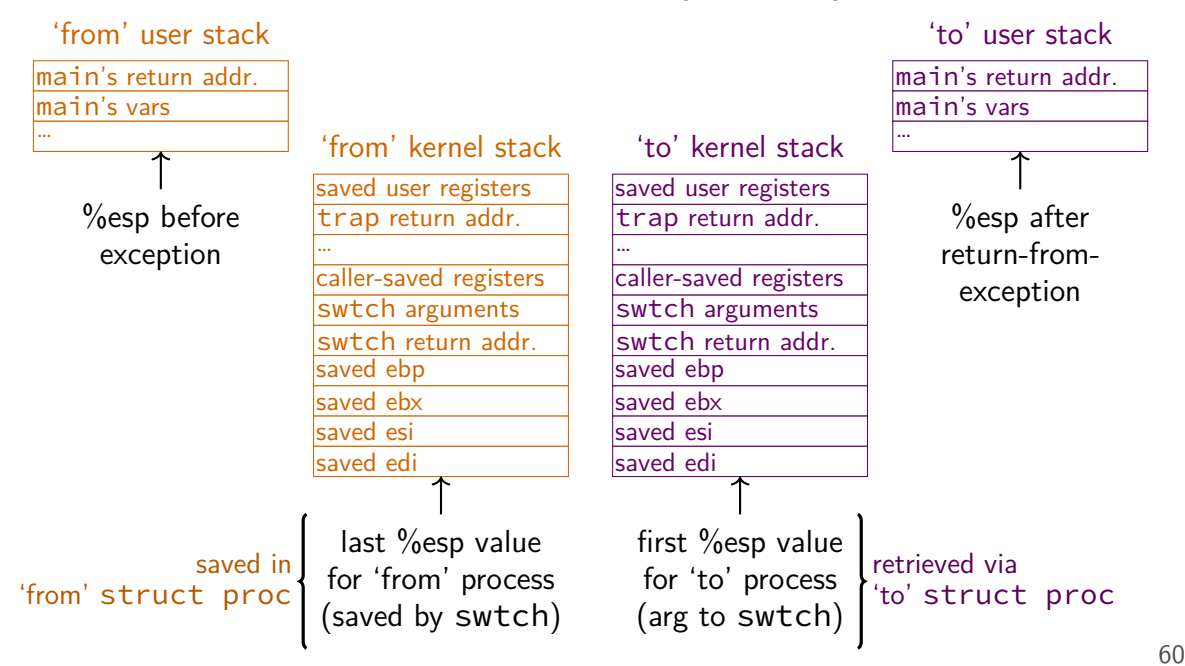

## **xv6: where the context is (detail)**

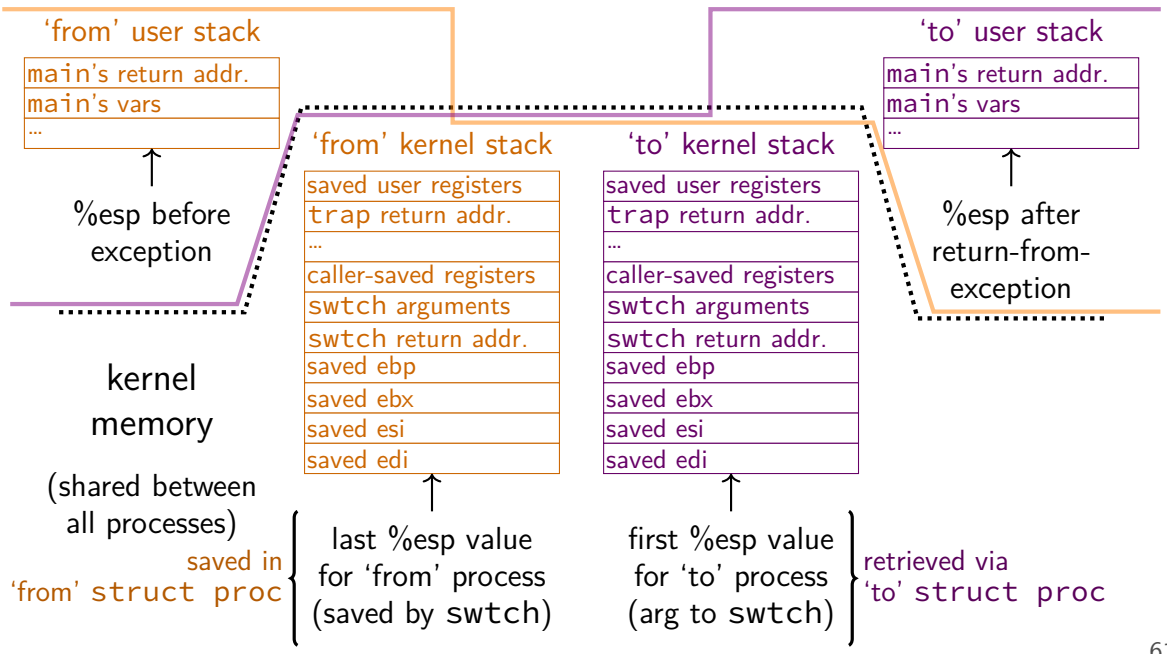

## **aside: environment variables (1)**

#### key=value pairs associated with every process:

```
$ printenv
MODULE_VERSION_STACK=3.2.10
MANPATH=:/opt/puppetlabs/puppet/share/man
XDG_SESSION_ID=754
HOSTNAME=labsrv01
SELINUX ROLE REQUESTED=
TERM=screen
SHELL=/bin/bash
HISTSIZE=1000
SSH_CLIENT=128.143.67.91 58432 22
SELINUX_USE_CURRENT_RANGE=
QTDIR=/usr/lib64/qt-3.3
OLDPWD=/zf14/cr4bd
QTINC=/usr/lib64/qt-3.3/include
SSH_TTY=/dev/pts/0
QT_GRAPHICSSYSTEM_CHECKED=1
USER=cr4bd<br>LS_COLORS=rs=0:di=01;34:ln=01;36:mh=00:pi=40;33:so=01;35:do=01;35:bd=40;33;01:cd=40;33;01:or=
=lS_COLORS=rs=0:di=01;34:ln=01;36:mh=00:pi=40;33:so=01;35:do=01;35:bd=40;33;01:cd=40;33;01:or
MODULE_VERSION=3.2.10
MAIL=/var/spool/mail/cr4bd
PATH=/zf14/cr4bd/.cargo/bin:/zf14/cr4bd/bin:/usr/lib64/qt-3.3/bin:/usr/local/bin:/usr/bin:/us
PWD=/zf14/cr4bd
LANG=en_US.UTF-8
MODULEPATH=/sw/centos/Modules/modulefiles:/sw/linux-any/Modules/modulefiles
LOADEDMODULES=
KDEDIRO L_{\text{max}}62
```
## **aside: environment variables (2)**

environment variable library functions:

getenv("KEY")  $\rightarrow$  value putenv("KEY=value") (sets KEY to value) setenv("KEY", "value") (sets KEY to value)

int execve(char \*path, char \*\*argv, char \*\*envp)

char  $*envp[] = \{$  "KEY1=value1", "KEY2=value2", NULL  $\}$ ; char  $*$ argv $[] = {$  "somecommand", "some arg", NULL  $};$ execve("/path/to/somecommand", argv, envp);

normal exec versions — keep same environment variables

## **aside: environment variables (3)**

interpretation up to programs, but common ones…

```
PATH=/bin:/usr/bin
```
to run a program 'foo', look for an executable in /bin/foo, then /usr/bin/foo

#### HOME=/zf14/cr4bd

current user's home directory is '/zf14/cr4bd'

#### TERM=screen-256color

your output goes to a 'screen-256color'-style terminal

## **'waiting' without waiting**

```
#include <sys/wait.h>
```

```
...
  pid_t return_value = waitpid(child_pid, &status, WNOHANG);
  if (return value == (pid t) 0) {
   \frac{x}{x} child process not done yet \frac{x}{x}} else if (child pid == (pid t) -1) {
   /* error */
  } else {
    \frac{1}{2} handle child pid exiting \frac{x}{\alpha}}
```
# **running in background**

```
$ ./long_computation >tmp.txt &
[1] 4049
\dot{\mathsf{S}} ...
[1]+ Done ./long computation > tmp.txt
$ cat tmp.txt
the result is ...
```
& — run a program in "background"

initially output PID (above: 4049)

print out after terminated

one way: use waitpid with option saying "don't wait"

#### **execv and const**

int execv(const char \*path, char \*const \*argv);

argv is a pointer to constant pointer to char

probably should be a pointer to constant pointer to constant char

…this causes some awkwardness:

const char \*array $[$ ] = {  $\frac{\cancel{x}}{\cancel{x}}$  ... \*/ }: execv(path, array); // ERROR

solution: cast

const char \*array[] = { /\* ... \*/ }; execv(path, (char \*\*) array); // or (char \* const \*)